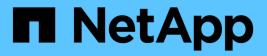

# Manage cluster nodes

**ONTAP 9.8 REST API reference** 

NetApp May 08, 2024

This PDF was generated from https://docs.netapp.com/us-en/ontap-restapi-98/ontap/cluster\_nodes\_endpoint\_overview.html on May 08, 2024. Always check docs.netapp.com for the latest.

# **Table of Contents**

| Manage cluster nodes            | 1 |
|---------------------------------|---|
| Cluster nodes endpoint overview | 1 |
| Overview                        | 1 |

# Manage cluster nodes

# **Cluster nodes endpoint overview**

# Overview

You can use this API to add nodes to a cluster, update node-specific configurations, and retrieve the current node configuration details.

# Adding a node to a cluster

You can add a node to a cluster by issuing a POST /cluster/nodes request to a node currently in the cluster. All nodes must be running the same version of ONTAP to use this API. Mixed version joins are not supported in this release. You can provide properties as fields in the body of the POST request to configure node-specific settings. On a successful request, POST /cluster/nodes returns a status code of 202 and job information in the body of the request. You can use the /cluster/jobs APIs to track the status of the node add job.

## Fields used for adding a node

Fields used for the /cluster/nodes APIs fall into the following categories:

- · Required node fields
- Optional fields
- · Network interface fields
- · Records field

### **Required node fields**

The following field is required for any POST /cluster/nodes request:

cluster\_interface.ip.address

### **Optional fields**

All of the following fields are used to set up additional cluster-wide configurations:

- name
- location
- records

### Network interface fields

You can set a node-specific configuration for each node by using the POST /cluster/nodes API. If you provide a field in the body of a node, provide it for all nodes in the POST body. You can provide the node management interface for each node if all node management interfaces in the cluster use the same subnet mask. If the node management interfaces use different subnet masks, use the /network/ip/interfaces API to configure the node management interfaces.

#### The records field

To add multiple nodes to the cluster in one request, provide an array named "records" with multiple node entries. Each node entry in "records" must follow the required and optional fields listed previously. When only adding a single node, you do not need a "records" field. See "Examples" for an example of how to use the "records" field.

#### Create recommended aggregates parameter

When you set the "create\_recommended\_aggregates" parameter to "true", aggregates based on an optimal layout recommended by the system are created on each of the nodes being added to the cluster. The default setting is "false".

# Modifying node configurations

The following fields can be used to modify a node configuration:

- name
- location

# Modifying service processor configurations

When modifying the "service\_processor" properties, the job returns success immediately if valid network information is passed in. The values remain in their old state until the network information changes have taken effect on the service processor. You can poll the modified properties until the values are updated.

# Deleting a node from a cluster

You can delete a node from the cluster. Before deleting a node from the cluster, shut down all of the node's shared resources, such as virtual interfaces to clients. If any of the node's shared resources are still active, the command fails. You can use the "force" flag to forcibly remove a node that is down and cannot be brought online to remove its shared resources. This flag is set to "false" by default.

# Node state

The node "state" field in the /cluster/nodes API represents the current operational state of individual nodes. Note that the state of a node is a transient value and can change depending on the current condition of the node, especially during reboot, takeover, and giveback. Possible values for the node state are:

- up Node is fully operational and is able to accept and handle management requests. It is connected to a
  majority of healthy (up) nodes in the cluster through the cluster interconnect and all critical services are
  online.
- booting Node is starting up and is not yet fully functional. It might not yet be accessible through the management interface or cluster interconnect. One or more critical services are offline on the node and the node is not taken over. The HA partner reports the node's firmware state as "SF\_BOOTING",

"SF\_BOOTED", or "SF\_CLUSTERWAIT".

- *down* Node is known to be down. It cannot be reached through the management interface or cluster interconnect. The HA partner can be reached and reports that the node is halted/rebooted without takeover. Or, the HA partner cannot be reached (or no SFO configured) but the node shutdown request has been recorded by the quorum change coordinator. The state is reported by the node's HA partner.
- *taken\_over* Node is taken over by its HA partner. The state is reported by the node's HA partner.
- *waiting\_for\_giveback* Node is taken over by its HA partner and is now ready and waiting for giveback. To bring the node up, either issue the "giveback" command to the HA partner node or wait for auto-giveback, if enabled. The state is reported by the node's HA partner.
- *degraded* Node is known to be up but is not yet fully functional. The node can be reached through the cluster interconnect but one or more critical services are offline. Or, the node is not reachable but the node's HA partner can be reached and reports that the node is up with firmware state "SF\_UP".
- unknown Node state cannot be determined.

# HA

The "ha" field in the /cluster/nodes API shows the takeover and giveback states of the node along with the current values of the HA fields "enabled" and "auto\_giveback". You can modify the HA fields "enabled" and "auto\_giveback", which will change the HA states of the node.

# Performance monitoring

Performance of a node can be monitored by observing the metric.\* and statistics.\* properties. These properties show the performance of a node in terms of cpu utilization. The metric.\* properties denote an average whereas statistics.\* properties denote a real-time monotonically increasing value aggregated across all nodes.

# Takeover

The takeover "state" field shows the different takeover states of the node. When the state is "failed", the "code" and "message" fields display. Possible values for takeover states are:

- not\_attempted Takeover operation is not started and takeover is possible.
- not\_possible Takeover operation is not possible. Check the failure message.
- in\_progress Takeover operation is in progress. The node is taking over its partner.
- in\_takeover Takeover operation is complete.
- failed Takeover operation failed. Check the failure message.

Possible values for takeover failure code and messages are:

- *code*: 852130 *message*: Failed to initiate takeover. Run the "storage failover show-takeover" command for more information.
- code: 852131 message: Takeover cannot be completed. Reason: disabled.

# Giveback

The giveback "state" field shows the different giveback states of the node. When the state is "failed", the "code" and "message" fields display. Possible values for giveback states are:

- nothing\_to\_giveback Node does not have partner aggregates to giveback.
- not\_attempted Giveback operation is not started.
- in\_progress Giveback operation is in progress.
- failed Giveback operation failed. Check the failure message.

Possible values for giveback failure codes and messages are:

• *code*: 852126 *message*: Failed to initiate giveback. Run the "storage failover show-giveback" command for more information.

# **Examples**

The following examples show how to add nodes to a cluster, update node properties, shutdown and reboot a node, and remove a node from the cluster.

#### Adding a single node with a minimal configuration

```
# Body
add_single_node.txt(body):
{
    "cluster_interface": {
        "ip": {
            "address": "1.1.1.1"
        }
}
}
# Request
curl -X POST "https://<mgmt-ip>/api/cluster/nodes" -d
"@add_single_node.txt"
```

Adding multiple nodes in the same request and creating recommended aggregates

```
# Body
add multiple nodes.txt(body):
{
"records": [
    {
        "name": "node1",
        "cluster interface": {
          "ip": {
            "address": "1.1.1.1"
          }
        }
    },
    {
        "name": "node2",
        "cluster interface": {
         "ip": {
            "address": "2.2.2.2"
          }
        }
    }
]
}
# Request
curl -X POST "https://<mgmt-
ip>/api/cluster/nodes?create recommended aggregates=true" -d
"@add multiple nodes.txt"
```

### Modifying a cluster-wide configuration

```
# Body
modify_name_and_location.txt(body):
{
    "name": "renamedNode",
    "location": "newLocation"
    }
# Request
curl -X PATCH "https://<mgmt-ip>/api/cluster/nodes" -d
    "@modify_name_and_location.txt"
```

curl -X PATCH "https://<mgmt-ip>/api/cluster/nodes/{uuid}?action=shutdown"

## Deleting a node from a cluster

```
curl -X DELETE "https://<mgmt-ip>/api/cluster/nodes/{uuid}"
```

## Force a node deletion from a cluster

```
curl -X DELETE "https://<mgmt-ip>/api/cluster/nodes/{uuid}?force=true"
```

Retrieving the state of all nodes in a cluster

```
#Request
curl -siku admin -X GET "https://<mgmt-ip>/api/cluster/nodes?fields=state"
#Response
{
"records": [
  {
    "uuid": "54440ec3-6127-11e9-a959-005056bb76f9",
    "name": "node2",
    "state": "up",
    " links": {
      "self": {
        "href": "/api/cluster/nodes/54440ec3-6127-11e9-a959-005056bb76f9"
      }
   }
  },
  {
    "uuid": "e02dbef1-6126-11e9-b8fb-005056bb9ce4",
    "name": "node1",
    "state": "up",
    " links": {
      "self": {
        "href": "/api/cluster/nodes/e02dbef1-6126-11e9-b8fb-005056bb9ce4"
      }
    }
  }
],
"num records": 2,
" links": {
 "self": {
    "href": "/api/cluster/nodes?fields=state"
  }
}
}
```

#### Retrieving statistics and metric for a node

In this example, the API returns the "statistics" and "metric" properties.

```
#Request
curl -siku admin -X GET "https://<mgmt-
ip>/api/cluster/nodes?fields=statistics,metric"
#Response
{
    "records": [
    {
      "uuid": "6b29327b-21ca-11ea-99aa-005056bb420b",
      "name": "prij-vsim1",
      "metric": {
        "timestamp": "2019-12-19T15:50:45Z",
        "duration": "PT15S",
        "status": "ok",
        "processor utilization": 3
      },
      "statistics": {
        "timestamp": "2019-12-19T15:50:48Z",
        "status": "ok",
        "processor utilization raw": 6409411622,
        "processor utilization base": 74330229886
      }
    }
  ],
  "num records": 1
}
```

### Retrieving takeover and giveback failure codes and messages

```
#Request
curl -siku admin -X GET "https://+++<mgmt-
ip>+++/api/cluster/nodes?fields=ha"+++</mgmt-ip>+++
#Response
{
    "records": [
    {
        "uuid": "54440ec3-6127-11e9-a959-005056bb76f9",
        "name": "node2",
        "ha": {
            "enabled": false,
            "auto_giveback": false,
            "partners": [
```

```
{
        "uuid": "e02dbef1-6126-11e9-b8fb-005056bb9ce4",
       "name": "node1"
     }
    ],
    "giveback": {
          "state": "nothing to giveback"
    },
    "takeover": {
      "state": "not possible",
      "failure": {
       "message": "Takeover cannot be completed. Reason: disabled.",
       "code": 852131
     }
    },
    "ports": [
     {
       "name": "e0h"
      },
      {
       "name": "N/A"
      }
   1
 },
  " links": {
   "self": {
      "href": "/api/cluster/nodes/54440ec3-6127-11e9-a959-005056bb76f9"
   }
 }
},
{
 "uuid": "e02dbef1-6126-11e9-b8fb-005056bb9ce4",
  "name": "node1",
  "ha": {
   "enabled": false,
   "auto giveback": false,
   "partners": [
      {
        "uuid": "54440ec3-6127-11e9-a959-005056bb76f9",
       "name": "node2"
      }
    ],
    "giveback": {
          "state": "nothing to giveback"
    },
    "takeover": {
```

```
"state": "not possible",
        "failure": {
          "message": "Takeover cannot be completed. Reason: disabled.",
          "code": 852131
        }
      },
      "ports": [
        {
          "name": "e0h"
        },
        {
          "name": "N/A"
        }
      1
    },
    " links": {
      "self": {
        "href": "/api/cluster/nodes/e02dbef1-6126-11e9-b8fb-005056bb9ce4"
      }
    }
  }
],
"num records": 2,
" links": {
  "self": {
    "href": "/api/cluster/nodes?fields=state"
 }
}
}
[[IDb443f4afb12f47c2a13c18b1fc5adb59]]
= Retrieve nodes in a cluster
[.api-doc-operation .api-doc-operation-get]#GET# [.api-doc-code-
block]#`/cluster/nodes`#
*Introduced In:* 9.6
Retrieves the nodes in the cluster.
== Expensive properties
There is an added cost to retrieving values for these properties. They are
```

```
not included by default in GET results and must be explicitly requested
using the `fields` query parameter. See
xref:{relative path}getting started with the ontap rest api.html#Requestin
g specific fields[Requesting specific fields] to learn more.
* `statistics.+*+`
* `metric.+*+`
== Related ONTAP commands
* `system node show`
== Parameters
[cols=5*, options=header]
|===
|Name
|Type
|In
|Required
|Description
|service processor.link status
|string
query
|False
a|Filter by service processor.link status
|service processor.state
|string
query
|False
a|Filter by service processor.state
|service processor.firmware version
|string
query
|False
a|Filter by service processor.firmware version
|service_processor.mac_address
```

|string

|query |False a|Filter by service\_processor.mac address |service processor.dhcp enabled |boolean |query |False a|Filter by service processor.dhcp enabled |service\_processor.ipv4\_interface.address |string query |False a|Filter by service processor.ipv4 interface.address |service processor.ipv4 interface.gateway |string |query |False a|Filter by service processor.ipv4 interface.gateway |service\_processor.ipv4\_interface.netmask |string |query |False a|Filter by service processor.ipv4 interface.netmask |service processor.ipv6 interface.address |string query |False a|Filter by service processor.ipv6 interface.address |service processor.ipv6 interface.gateway |string query |False a|Filter by service processor.ipv6 interface.gateway

|service processor.ipv6 interface.netmask |string query |False a|Filter by service\_processor.ipv6\_interface.netmask |serial\_number |string query |False a|Filter by serial\_number |statistics.timestamp |string |query |False a|Filter by statistics.timestamp \* Introduced in: 9.8 |statistics.processor\_utilization\_base |integer |query |False a|Filter by statistics.processor\_utilization base \* Introduced in: 9.8 |statistics.processor utilization raw |integer query |False a|Filter by statistics.processor utilization raw \* Introduced in: 9.8 |statistics.status |string |query |False a|Filter by statistics.status

```
* Introduced in: 9.8
|state
|string
|query
|False
a|Filter by state
* Introduced in: 9.7
|vendor serial number
|string
|query
|False
a|Filter by vendor serial number
* Introduced in: 9.7
|location
|string
|query
|False
a|Filter by location
 |vm.provider type
|string
|query
|False
a|Filter by vm.provider type
* Introduced in: 9.7
|uptime
|integer
|query
|False
a|Filter by uptime
|metrocluster.type
|string
query
```

|False a|Filter by metrocluster.type \* Introduced in: 9.8 |cluster interfaces.name |string query |False a|Filter by cluster interfaces.name |cluster interfaces.uuid |string |query |False a|Filter by cluster interfaces.uuid |cluster interfaces.ip.address |string |query |False a|Filter by cluster interfaces.ip.address |system\_machine\_type |string query |False a|Filter by system machine type \* Introduced in: 9.7 |management interfaces.name |string |query |False a|Filter by management interfaces.name |management\_interfaces.uuid |string |query |False

```
a|Filter by management interfaces.uuid
|management interfaces.ip.address
|string
|query
|False
a|Filter by management_interfaces.ip.address
|system id
|string
|query
|False
a|Filter by system id
* Introduced in: 9.7
|controller.frus.state
|string
query
|False
a|Filter by controller.frus.state
|controller.frus.id
|integer
|query
|False
a|Filter by controller.frus.id
|controller.frus.type
|string
query
|False
a|Filter by controller.frus.type
|controller.over temperature
|string
|query
|False
a|Filter by controller.over temperature
```

|controller.flash cache.serial number |string query |False a|Filter by controller.flash\_cache.serial\_number |controller.flash\_cache.slot |string query |False a|Filter by controller.flash\_cache.slot |controller.flash cache.state |string |query |False a|Filter by controller.flash cache.state |controller.flash cache.hardware revision |string |query |False a|Filter by controller.flash cache.hardware revision |controller.flash cache.part number |string |query |False a|Filter by controller.flash cache.part number |controller.flash cache.capacity |integer query |False a|Filter by controller.flash cache.capacity |controller.flash cache.firmware version |string query |False a|Filter by controller.flash\_cache.firmware\_version

|controller.flash\_cache.model |string |query |False a|Filter by controller.flash cache.model |date |string |query |False a|Filter by date |uuid |string |query |False a|Filter by uuid |ha.partners.name |string |query |False a|Filter by ha.partners.name |ha.partners.uuid |string |query |False a|Filter by ha.partners.uuid |ha.ports.number |integer |query |False a|Filter by ha.ports.number \* Introduced in: 9.7

|ha.ports.state

|string |query |False a|Filter by ha.ports.state \* Introduced in: 9.7 |ha.giveback.failure.code |integer |query |False a|Filter by ha.giveback.failure.code \* Introduced in: 9.7 |ha.giveback.failure.message |string |query |False a|Filter by ha.giveback.failure.message \* Introduced in: 9.7 |ha.giveback.state |string |query |False a|Filter by ha.giveback.state \* Introduced in: 9.7 |ha.enabled |boolean |query |False a|Filter by ha.enabled |ha.takeover.failure.message |string |query |False a|Filter by ha.takeover.failure.message

\* Introduced in: 9.7 |ha.takeover.failure.code |integer |query |False a|Filter by ha.takeover.failure.code \* Introduced in: 9.7 |ha.takeover.state |string |query |False a|Filter by ha.takeover.state \* Introduced in: 9.7 |ha.auto\_giveback |boolean |query |False a|Filter by ha.auto\_giveback |metric.duration |string |query |False a|Filter by metric.duration \* Introduced in: 9.8 |metric.processor utilization |integer query |False a|Filter by metric.processor utilization \* Introduced in: 9.8

|metric.timestamp |string query |False a|Filter by metric.timestamp \* Introduced in: 9.8 |metric.status |string |query |False a|Filter by metric.status \* Introduced in: 9.8 |model |string |query |False a|Filter by model name |string |query |False a|Filter by name |version.full |string |query |False a|Filter by version.full |version.minor |integer |query |False a|Filter by version.minor

|version.major

|integer query |False a|Filter by version.major |version.generation |integer query |False a|Filter by version.generation |membership |string |query |False a|Filter by membership |fields |array[string] |query |False a|Specify the fields to return. |max records |integer |query |False a Limit the number of records returned. |return\_records |boolean |query |False a|The default is true for GET calls. When set to false, only the number of records is returned. \* Default value: 1 |return\_timeout |integer |query

```
|False
a|The number of seconds to allow the call to execute before returning.
When iterating over a collection, the default is 15 seconds. ONTAP
returns earlier if either max records or the end of the collection is
reached.
* Default value: 1
* Max value: 120
* Min value: 0
|order by
|array[string]
|query
|False
a|Order results by specified fields and optional [asc|desc] direction.
Default direction is 'asc' for ascending.
|===
== Response
```

Status: 200, Ok

```
[cols=3*, options=header]
|===
|Name
|Type
|Description
| links
|link:# links[ links]
a|
|num records
|integer
a|
|records
|array[link:#records[records]]
a|
|===
.Example response
```

```
[%collapsible%closed]
====
[source, json, subs=+macros]
{
  " links": {
    "next": {
      "href": "/api/resourcelink"
    },
    "self": {
     "href": "/api/resourcelink"
   }
  },
  "records": {
    " links": {
     "self": {
       "href": "/api/resourcelink"
     }
    },
    "cluster interface": {
      "ip": {
       "address": "10.10.10.7"
     }
    },
    "cluster interfaces": {
      " links": {
       "self": {
          "href": "/api/resourcelink"
       }
      },
      "ip": {
       "address": "10.10.10.7"
      },
      "name": "lif1",
      "uuid": "1cd8a442-86d1-11e0-ae1c-123478563412"
    },
    "controller": {
      "flash cache": {
        "capacity": "102400000000",
        "firmware version": "NA05",
        "hardware revision": "A1",
        "model": "X1970A",
        "part number": "119-00207",
        "serial number": "A22P5061550000187",
        "slot": "6-1",
        "state": "ok"
      },
```

```
"frus": {
        "id": 0,
        "state": "ok",
       "type": "fan"
      },
      "over temperature": "over"
    },
    "date": "2019-04-17T11:49:26-04:00",
    "ha": {
      "giveback": {
        "failure": {
          "code": "852126",
          "message": "Failed to initiate giveback. Run the \"storage
failover show-giveback\" command for more information."
        },
        "state": "failed"
      },
      "partners": {
        " links": {
         "self": {
            "href": "/api/resourcelink"
         }
        },
        "name": "node1",
        "uuid": "1cd8a442-86d1-11e0-ae1c-123478563412"
      },
      "ports": {
        "number": "0",
       "state": "active"
      },
      "takeover": {
        "failure": {
          "code": "852130",
          "message": "Failed to initiate takeover. Run the \"storage
failover show-takeover\" command for more information."
        },
        "state": "failed"
     }
    },
    "location": "rack 2 row 5",
    "management interface": {
      "ip": {
        "address": "10.10.10.7"
     }
    },
    "management interfaces": {
```

```
" links": {
    "self": {
      "href": "/api/resourcelink"
   }
  },
  "ip": {
   "address": "10.10.10.7"
 },
 "name": "lif1",
 "uuid": "1cd8a442-86d1-11e0-ae1c-123478563412"
},
"membership": "available",
"metric": {
  " links": {
   "self": {
     "href": "/api/resourcelink"
   }
  },
  "duration": "PT15S",
 "processor utilization": "13",
 "status": "ok",
 "timestamp": "2017-01-25T11:20:13Z"
},
"metrocluster": {
 "type": "fc"
},
"model": "FAS3070",
"name": "node-01",
"serial number": "4048820-60-9",
"service processor": {
 "firmware version": "string",
 "ipv4 interface": {
    "address": "10.10.10.7",
    "gateway": "10.1.1.1",
   "netmask": "24"
  },
 "ipv6 interface": {
    "address": "10.10.10.7",
    "gateway": "10.1.1.1",
   "netmask": "24"
  },
  "link_status": "up",
 "mac address": "string",
 "state": "online"
},
"state": "up",
```

```
"statistics": {
      "processor utilization base": "12345123",
      "processor utilization raw": "13",
      "status": "ok",
      "timestamp": "2017-01-25T11:20:13Z"
    },
    "system id": "0537035403",
    "system machine type": "7Y56-CTOWW1",
    "uptime": "300536",
    "uuid": "4ea7a442-86d1-11e0-ae1c-123478563412",
    "vendor serial number": "791603000068",
    "version": {
      "full": "NetApp Release 9.4.0: Sun Nov 05 18:20:57 UTC 2017",
      "generation": "9",
      "major": "4",
      "minor": "0"
    },
    "vm": {
      "provider_type": "GoogleCloud"
    }
  }
}
====
== Error
```

#### Status: Default, Error

```
[cols=3*,options=header]
|===
|Name
|Type
|Description
|error
|link:#error[error]
a|
|===
.Example error
[%collapsible%closed]
====
[source,json,subs=+macros]
```

```
{
  "error": {
    "arguments": {
      "code": "string",
      "message": "string"
    },
    "code": "4",
    "message": "entry doesn't exist",
    "target": "uuid"
 }
}
====
== Definitions
[.api-def-first-level]
.See Definitions
[%collapsible%closed]
//Start collapsible Definitions block
____
[#href]
[.api-collapsible-fifth-title]
href
[cols=3*, options=header]
|===
|Name
|Type
|Description
|href
|string
a|
|===
[# links]
[.api-collapsible-fifth-title]
links
[cols=3*, options=header]
|===
|Name
|Type
|Description
```

```
|next
|link:#href[href]
a|
self
|link:#href[href]
a|
|===
[# links]
[.api-collapsible-fifth-title]
links
[cols=3*, options=header]
|===
Name
|Type
|Description
|self
|link:#href[href]
a|
|===
[#node_setup_ip]
[.api-collapsible-fifth-title]
node_setup_ip
The IP configuration for cluster setup.
[cols=3*, options=header]
|===
|Name
|Туре
|Description
address
|string
a|IPv4 or IPv6 address
```

|===

29

```
[#cluster_interface]
[.api-collapsible-fifth-title]
cluster interface
The cluster network IP address of the node to be added.
[cols=3*, options=header]
|===
|Name
|Type
|Description
|ip
|link:#node setup ip[node setup ip]
a|The IP configuration for cluster setup.
|===
[#ip]
[.api-collapsible-fifth-title]
ip
IP information
[cols=3*, options=header]
|===
|Name
|Type
|Description
address
|string
a|IPv4 or IPv6 address
|===
[#cluster interfaces]
[.api-collapsible-fifth-title]
cluster_interfaces
```

```
Network interface
[cols=3*, options=header]
|===
|Name
|Type
|Description
| links
|link:#_links[_links]
a|
|ip
|link:#ip[ip]
a|IP information
|name
|string
a|The name of the interface.
|uuid
|string
a|The UUID that uniquely identifies the interface.
|===
[#flash cache]
[.api-collapsible-fifth-title]
flash_cache
[cols=3*, options=header]
|===
|Name
|Type
|Description
|capacity
|integer
a|Size in bytes
```

```
|firmware_version
|string
a|
|hardware_revision
|string
a|
|model
|string
a|
|part_number
|string
a|
|serial_number
|string
a|
|slot
|string
a|
|state
|string
a|
|===
[#frus]
[.api-collapsible-fifth-title]
frus
[cols=3*,options=header]
|===
|Name
|Type
|Description
|id
|integer
a|
|state
|string
```

```
a|
|type
|string
a|
|===
[#controller]
[.api-collapsible-fifth-title]
controller
Controller information
[cols=3*, options=header]
|===
|Name
|Type
|Description
|flash_cache
|array[link:#flash cache[flash cache]]
a|A list of Flash-Cache devices. Only returned when requested by name.
|frus
|array[link:#frus[frus]]
a|List of FRUs on the node. Only returned when requested by name.
|over temperature
|string
a|Specifies whether the hardware is currently operating outside of its
recommended temperature range. The hardware shuts down if the temperature
exceeds critical thresholds.
|===
[#failure]
[.api-collapsible-fifth-title]
failure
Indicates the failure code and message.
```

```
[cols=3*, options=header]
|===
|Name
|Type
|Description
|code
|integer
a|Message code
|message
|string
a | Detailed message based on the state.
|===
[#giveback]
[.api-collapsible-fifth-title]
giveback
Represents the state of the node that is giving storage back to its HA
partner.
[cols=3*, options=header]
|===
|Name
|Type
|Description
|failure
|link:#failure[failure]
a|Indicates the failure code and message.
|state
|string
a|
|===
```

```
[#partners]
[.api-collapsible-fifth-title]
partners
[cols=3*, options=header]
|===
Name
|Type
|Description
| links
|link:#_links[_links]
a|
|name
|string
a|
|uuid
|string
a|
|===
[#ports]
[.api-collapsible-fifth-title]
ports
[cols=3*, options=header]
|===
|Name
|Type
|Description
|number
|integer
a|HA port number
state
|string
a|HA port state:
* down - Logical HA link is down.
* initialized - Logical HA link is initialized. The physical link is up,
but the subnet manager hasn't started to configure the port.
```

```
* _armed_ - Logical HA link is armed. The physical link is up and the
subnet manager started but did not yet complete configuring the port.
* active - Logical HA link is active.
* reserved - Logical HA link is active, but the physical link is down.
|===
[#takeover]
[.api-collapsible-fifth-title]
takeover
This represents the state of the node that is taking over storage from its
HA partner.
[cols=3*, options=header]
|===
Name
|Type
|Description
|failure
|link:#failure[failure]
a|Indicates the failure code and message.
state
|string
al
|===
[#ha]
[.api-collapsible-fifth-title]
ha
[cols=3*, options=header]
|===
|Name
|Type
|Description
|auto giveback
|boolean
```

```
a|Specifies whether giveback is automatically initiated when the node that
owns the storage is ready.
enabled
|boolean
a|Specifies whether or not storage failover is enabled.
|giveback
|link:#giveback[giveback]
a|Represents the state of the node that is giving storage back to its HA
partner.
|partners
|array[link:#partners[partners]]
a | Nodes in this node's High Availability (HA) group.
ports
|array[link:#ports[ports]]
al
|takeover
|link:#takeover[takeover]
a|This represents the state of the node that is taking over storage from
its HA partner.
|===
[#management interface]
[.api-collapsible-fifth-title]
management interface
The management interface of the node to be added. The subnet mask is set
based on the management interface of the cluster or the management
interfaces of other nodes.
[cols=3*, options=header]
|===
|Name
|Type
|Description
```

```
|ip
|link:#node setup ip[node setup ip]
a|The IP configuration for cluster setup.
|===
[#management_interfaces]
[.api-collapsible-fifth-title]
management interfaces
Network interface
[cols=3*, options=header]
|===
|Name
|Type
|Description
| links
|link:#_links[_links]
a|
|ip
|link:#ip[ip]
a|IP information
|name
|string
a | The name of the interface.
|uuid
|string
a|The UUID that uniquely identifies the interface.
|===
[#metric]
[.api-collapsible-fifth-title]
metric
```

CPU performance for the nodes. [cols=3\*, options=header] |=== |Name |Type |Description | links |link:# links[ links] a| |duration string a|The duration over which this sample is calculated. The time durations are represented in the ISO-8601 standard format. Samples can be calculated over the following durations: |processor utilization |integer a Average CPU Utilization for the node |status |string a|Errors associated with the sample. For example, if the aggregation of data over multiple nodes fails, then any partial errors might return "ok" on success or "error" on an internal uncategorized failure. Whenever a sample collection is missed but done at a later time, it is back filled to the previous 15 second timestamp and tagged with "backfilled data". "inconsistent delta time" is encountered when the time between two collections is not the same for all nodes. Therefore, the aggregated value might be over or under inflated. "Negative delta" is returned when an expected monotonically increasing value has decreased in value. "inconsistent old data" is returned when one or more nodes do not have the latest data. |timestamp |string a|The timestamp of the performance data.

39

| ===

```
[#metrocluster]
[.api-collapsible-fifth-title]
metrocluster
Metrocluster
[cols=3*, options=header]
|===
|Name
|Type
|Description
|type
|string
a|The Metrocluster configuration type
|===
[#ipv4_interface]
[.api-collapsible-fifth-title]
ipv4 interface
Object to setup an interface along with its default router.
[cols=3*, options=header]
|===
|Name
|Type
|Description
address
|string
a|IPv4 or IPv6 address
|gateway
|string
a|The IPv4 or IPv6 address of the default router.
```

|netmask

```
|string
a|Input as netmask length (16) or IPv4 mask (255.255.0.0). For IPv6, you
must set the netmask length. The default value is 64. Output is always
netmask length.
|===
[#ipv6 interface]
[.api-collapsible-fifth-title]
ipv6 interface
Object to setup an interface along with its default router.
[cols=3*, options=header]
|===
|Name
|Type
|Description
|address
|string
a|IPv4 or IPv6 address
|gateway
|string
a|The IPv4 or IPv6 address of the default router.
|netmask
|string
a|Input as netmask length (16) or IPv4 mask (255.255.0.0). For IPv6, you
must set the netmask length. The default value is 64. Output is always
netmask length.
|===
[#service processor]
[.api-collapsible-fifth-title]
service_processor
[cols=3*, options=header]
```

```
|===
|Name
|Type
|Description
|dhcp_enabled
|boolean
a|Set to "true" to use DHCP to configure an IPv4 interface.
|firmware_version
|string
a|The version of firmware installed.
|ipv4_interface
|link:#ipv4 interface[ipv4 interface]
a|Object to setup an interface along with its default router.
|ipv6_interface
|link:#ipv6 interface[ipv6 interface]
a | Object to setup an interface along with its default router.
|link status
|string
a|
|mac address
|string
al
|state
|string
a|
|===
[#statistics]
[.api-collapsible-fifth-title]
statistics
Raw CPU performance for the nodes.
```

[cols=3\*, options=header] |=== Name |Type |Description |processor utilization base |integer a|Base counter for CPU Utilization. |processor\_utilization\_raw |integer a|Raw CPU Utilization for the node. This should be divided by the processor utilization base to calculate the percentage CPU utilization for the node. |status |string a|Errors associated with the sample. For example, if the aggregation of data over multiple nodes fails, then any partial errors might return "ok" on success or "error" on an internal uncategorized failure. Whenever a sample collection is missed but done at a later time, it is back filled to the previous 15 second timestamp and tagged with "backfilled data". "inconsistent delta time" is encountered when the time between two collections is not the same for all nodes. Therefore, the aggregated value might be over or under inflated. "Negative delta" is returned when an expected monotonically increasing value has decreased in value. "inconsistent old data" is returned when one or more nodes do not have the latest data. |timestamp |string a|The timestamp of the performance data. |=== [#version] [.api-collapsible-fifth-title] version

This returns the cluster version information. When the cluster has more than one node, the cluster version is equivalent to the lowest of

```
generation, major, and minor versions on all nodes.
[cols=3*, options=header]
|===
|Name
|Type
|Description
|full
|string
a|The full cluster version string.
|generation
|integer
a|The generation portion of the version.
|major
|integer
a|The major portion of the version.
|minor
|integer
a|The minor portion of the version.
|===
[#∨m]
[.api-collapsible-fifth-title]
vm
[cols=3*, options=header]
|===
|Name
|Type
|Description
|provider_type
|string
a|Cloud provider where the VM is hosted.
```

```
|===
[#records]
[.api-collapsible-fifth-title]
records
Complete node information
[cols=3*, options=header]
|===
|Name
|Type
|Description
| links
|link:# links[ links]
a|
|cluster interface
|link:#cluster interface[cluster interface]
a|The cluster network IP address of the node to be added.
|cluster interfaces
|array[link:#cluster interfaces[cluster interfaces]]
al
|controller
|link:#controller[controller]
a|Controller information
|date
string
a|The current or "wall clock" time of the node in ISO-8601 date, time, and
time zone format.
The ISO-8601 date and time are localized based on the ONTAP cluster's
timezone setting.
* example: 2019-04-17T11:49:26-04:00
* format: date-time
* readOnly: 1
```

|ha

```
[link:#ha[ha]
al
|location
|string
al
|management interface
|link:#management interface[management interface]
a|The management interface of the node to be added. The subnet mask is set
based on the management interface of the cluster or the managment
interfaces of other nodes.
|management interfaces
|array[link:#management interfaces[management interfaces]]
al
|membership
|string
a | Possible values:
* available - A node is detected on the internal cluster network and can
be added to the cluster. Nodes that have a membership of "available" are
not returned when a GET request is called when the cluster exists. Provide
a query on the "membership" property for available to scan for nodes on
the cluster network. Nodes that have a membership of "available" are
returned automatically before a cluster is created.
* joining - Joining nodes are in the process of being added to the
cluster. The node might be progressing through the steps to become a
member or might have failed. The job to add the node or create the cluster
provides details on the current progress of the node.
* member - Nodes that are members have successfully joined the cluster.
Imetric
[link:#metric[metric]
a|CPU performance for the nodes.
```

```
|metrocluster
|link:#metrocluster[metrocluster]
a|Metrocluster
```

|model |string

```
al
|name
|string
a|
|serial number
|string
al
|service processor
|link:#service processor[service processor]
al
state
|string
a|State of the node:
* up - Node is up and operational.
* booting - Node is booting up.
* down - Node has stopped or is dumping core.
* taken over - Node has been taken over by its HA partner and is not yet
waiting for giveback.
* _waiting_for_giveback - Node has been taken over by its HA partner and
is waiting for the HA partner to giveback disks.
* degraded - Node has one or more critical services offline.
* unknown - Node or its HA partner cannot be contacted and there is no
information on the node's state.
|statistics
|link:#statistics[statistics]
a | Raw CPU performance for the nodes.
|system id
|string
a|
|system machine type
|string
a | OEM system machine type.
|uptime
|integer
```

a|The total time, in seconds, that the node has been up.

```
|uuid
|string
a|
|vendor serial number
|string
a|OEM vendor serial number.
|version
|link:#version[version]
a|This returns the cluster version information. When the cluster has more
than one node, the cluster version is equivalent to the lowest of
generation, major, and minor versions on all nodes.
|vm
|link:#vm[vm]
a|
|===
[#error arguments]
[.api-collapsible-fifth-title]
error_arguments
[cols=3*, options=header]
|===
Name
|Type
|Description
|code
|string
a|Argument code
|message
|string
a|Message argument
|===
```

```
[#error]
[.api-collapsible-fifth-title]
error
[cols=3*, options=header]
|===
|Name
|Type
|Description
|arguments
|array[link:#error_arguments[error_arguments]]
a | Message arguments
|code
|string
a|Error code
|message
|string
a|Error message
|target
|string
a|The target parameter that caused the error.
|===
//end collapsible .Definitions block
====
[[ID53ececcfba10728bfb72ed3c9a9763f7]]
= Add a node or nodes to a cluster
[.api-doc-operation .api-doc-operation-post] #POST# [.api-doc-code-
block]#`/cluster/nodes`#
*Introduced In:* 9.6
```

```
Adds a node or nodes to the cluster.
== Required properties
* `cluster interface.ip.address`
== Related ONTAP commands
* `cluster add-node`
* `network interface create`
* `storage aggregate auto-provision`
* `system node modify`
* `system service-processor network modify`
== Parameters
[cols=5*, options=header]
|===
|Name
|Type
|In
|Required
|Description
|create recommended aggregates
|boolean
query
|False
a|Creates aggregates based on an optimal layout recommended by the system.
* Default value:
* Introduced in: 9.7
|return timeout
linteger
query
|False
a|The number of seconds to allow the call to execute before returning.
When doing a POST, PATCH, or DELETE operation on a single record, the
default is 0 seconds. This means that if an asynchronous operation is
started, the server immediately returns HTTP code 202 (Accepted) along
with a link to the job. If a non-zero value is specified for POST, PATCH,
or DELETE operations, ONTAP waits that length of time to see if the job
completes so it can return something other than 202.
```

```
* Default value: 1
* Max value: 120
* Min value: 0
|return records
|boolean
query
|False
a|The default is false. If set to true, the records are returned.
* Default value:
|===
== Request Body
[cols=3*, options=header]
|===
|Name
|Type
|Description
| links
|link:#_links[_links]
al
|cluster_interface
|link:#cluster interface[cluster_interface]
a|The cluster network IP address of the node to be added.
|cluster interfaces
|array[link:#cluster interfaces[cluster interfaces]]
a|
|controller
[link:#controller[controller]
a|Controller information
|date
|string
a|The current or "wall clock" time of the node in ISO-8601 date, time, and
```

```
time zone format.
The ISO-8601 date and time are localized based on the ONTAP cluster's
timezone setting.
* example: 2019-04-17T11:49:26-04:00
* format: date-time
* readOnly: 1
* Introduced in: 9.6
* x-nullable: true
|ha
|link:#ha[ha]
al
|location
string
al
|management interface
|link:#management interface[management interface]
a|The management interface of the node to be added. The subnet mask is set
based on the management interface of the cluster or the managment
interfaces of other nodes.
|management interfaces
|array[link:#management interfaces[management interfaces]]
a|
|membership
|string
a | Possible values:
* available - A node is detected on the internal cluster network and can
be added to the cluster. Nodes that have a membership of "available" are
not returned when a GET request is called when the cluster exists. Provide
a query on the "membership" property for available to scan for nodes on
the cluster network. Nodes that have a membership of "available" are
returned automatically before a cluster is created.
* joining - Joining nodes are in the process of being added to the
cluster. The node might be progressing through the steps to become a
member or might have failed. The job to add the node or create the cluster
provides details on the current progress of the node.
* member - Nodes that are members have successfully joined the cluster.
```

```
|metric
[link:#metric[metric]
a|CPU performance for the nodes.
|metrocluster
|link:#metrocluster[metrocluster]
a|Metrocluster
|model
|string
a |
|name
|string
a|
|serial number
|string
a|
|service processor
|link:#service processor[service processor]
al
state
|string
a|State of the node:
* up - Node is up and operational.
* booting - Node is booting up.
* down - Node has stopped or is dumping core.
* taken over - Node has been taken over by its HA partner and is not yet
waiting for giveback.
* waiting for giveback - Node has been taken over by its HA partner and
is waiting for the HA partner to giveback disks.
* degraded - Node has one or more critical services offline.
* unknown - Node or its HA partner cannot be contacted and there is no
information on the node's state.
|statistics
[link:#statistics[statistics]
a Raw CPU performance for the nodes.
```

```
|system_id
|string
a|
|system machine type
|string
a | OEM system machine type.
|uptime
|integer
a|The total time, in seconds, that the node has been up.
|uuid
|string
a|
|vendor serial number
|string
a|OEM vendor serial number.
|version
[link:#version[version]
a|This returns the cluster version information. When the cluster has more
than one node, the cluster version is equivalent to the lowest of
generation, major, and minor versions on all nodes.
|vm
|link:#vm[vm]
a|
|===
.Example request
[%collapsible%closed]
====
[source, json, subs=+macros]
{
 " links": {
    "self": {
      "href": "/api/resourcelink"
   }
  },
```

```
"cluster interface": {
    "ip": {
     "address": "10.10.10.7"
   }
  },
  "cluster interfaces": {
    " links": {
     "self": {
        "href": "/api/resourcelink"
     }
    },
    "ip": {
     "address": "10.10.10.7"
    },
    "name": "lif1",
    "uuid": "1cd8a442-86d1-11e0-ae1c-123478563412"
  },
  "controller": {
    "flash cache": {
      "capacity": "102400000000",
      "firmware version": "NA05",
      "hardware revision": "A1",
      "model": "X1970A",
      "part number": "119-00207",
      "serial number": "A22P5061550000187",
     "slot": "6-1",
     "state": "ok"
    },
    "frus": {
      "id": 0,
     "state": "ok",
     "type": "fan"
    },
    "over temperature": "over"
  },
  "date": "2019-04-17T11:49:26-04:00",
 "ha": {
    "giveback": {
      "failure": {
        "code": "852126",
        "message": "Failed to initiate giveback. Run the \"storage
failover show-giveback\" command for more information."
      },
     "state": "failed"
    },
    "partners": {
```

```
" links": {
        "self": {
          "href": "/api/resourcelink"
       }
      },
      "name": "node1",
      "uuid": "1cd8a442-86d1-11e0-ae1c-123478563412"
    },
    "ports": {
     "number": "0",
     "state": "active"
    },
    "takeover": {
      "failure": {
        "code": "852130",
        "message": "Failed to initiate takeover. Run the \"storage
failover show-takeover\" command for more information."
     },
     "state": "failed"
   }
  },
  "location": "rack 2 row 5",
  "management interface": {
   "ip": {
     "address": "10.10.10.7"
   }
  },
  "management interfaces": {
    " links": {
      "self": {
       "href": "/api/resourcelink"
     }
    },
    "ip": {
     "address": "10.10.10.7"
    },
    "name": "lif1",
    "uuid": "1cd8a442-86d1-11e0-ae1c-123478563412"
  },
  "membership": "available",
  "metric": {
    " links": {
     "self": {
       "href": "/api/resourcelink"
     }
    },
```

```
"duration": "PT15S",
  "processor utilization": "13",
  "status": "ok",
  "timestamp": "2017-01-25T11:20:13Z"
},
"metrocluster": {
 "type": "fc"
},
"model": "FAS3070",
"name": "node-01",
"serial number": "4048820-60-9",
"service processor": {
  "firmware version": "string",
  "ipv4 interface": {
    "address": "10.10.10.7",
    "gateway": "10.1.1.1",
   "netmask": "24"
  },
  "ipv6 interface": {
    "address": "10.10.10.7",
    "gateway": "10.1.1.1",
   "netmask": "24"
  },
  "link status": "up",
  "mac address": "string",
  "state": "online"
},
"state": "up",
"statistics": {
  "processor utilization base": "12345123",
 "processor utilization raw": "13",
  "status": "ok",
  "timestamp": "2017-01-25T11:20:13Z"
},
"system id": "0537035403",
"system machine type": "7Y56-CTOWW1",
"uptime": "300536",
"uuid": "4ea7a442-86d1-11e0-ae1c-123478563412",
"vendor serial number": "791603000068",
"version": {
  "full": "NetApp Release 9.4.0: Sun Nov 05 18:20:57 UTC 2017",
 "generation": "9",
 "major": "4",
 "minor": "0"
},
"vm": {
```

```
"provider_type": "GoogleCloud"
}
=== Response
```

Status: 202, Accepted

```
[cols=3*, options=header]
|===
|Name
|Type
|Description
∣job
|link:#job link[job link]
a|
|===
.Example response
[%collapsible%closed]
====
[source,json,subs=+macros]
{
  "job": {
    " links": {
      "self": {
        "href": "/api/resourcelink"
      }
    },
    "uuid": "string"
 }
}
====
== Error
```

Status: Default

ONTAP Error Response Codes

|===

```
| Error Code | Description
| 262245
| The value provided was invalid.
| 1179795
| A node being added is already in the cluster.
| 1179813
| Fields set for one node must be set for all nodes.
| 1179817
| The IP address, subnet mask, and gateway must all be provided for
cluster manangement interface.
| 1179818
| The IP address and gateway must be of the same family.
| 1179821
| An IP address and subnet mask conflicts with an existing entry.
| 131727360
| A node cannot be added to the cluster. This is a generic code, see
response message for details.
|===
[cols=3*, options=header]
|===
|Name
|Type
|Description
error
|link:#error[error]
al
|===
.Example error
[%collapsible%closed]
====
[source,json,subs=+macros]
{
  "error": {
```

```
"arguments": {
      "code": "string",
     "message": "string"
    },
    "code": "4",
    "message": "entry doesn't exist",
    "target": "uuid"
 }
}
====
== Definitions
[.api-def-first-level]
.See Definitions
[%collapsible%closed]
//Start collapsible Definitions block
____
[#href]
[.api-collapsible-fifth-title]
href
[cols=3*, options=header]
|===
|Name
|Type
|Description
|href
|string
a|
| ===
[#_links]
[.api-collapsible-fifth-title]
links
[cols=3*, options=header]
|===
Name
|Type
|Description
|self
```

```
|link:#href[href]
a|
|===
[#node setup ip]
[.api-collapsible-fifth-title]
node setup ip
The IP configuration for cluster setup.
[cols=3*, options=header]
|===
|Name
|Type
|Description
address
|string
a|IPv4 or IPv6 address
|===
[#cluster interface]
[.api-collapsible-fifth-title]
cluster_interface
The cluster network IP address of the node to be added.
[cols=3*, options=header]
|===
|Name
|Type
|Description
|ip
|link:#node_setup_ip[node_setup_ip]
a|The IP configuration for cluster setup.
```

```
|===
```

```
[#ip]
[.api-collapsible-fifth-title]
ip
IP information
[cols=3*, options=header]
|===
Name
|Type
|Description
|address
|string
a|IPv4 or IPv6 address
|===
[#cluster_interfaces]
[.api-collapsible-fifth-title]
cluster interfaces
Network interface
[cols=3*, options=header]
|===
Name
|Type
|Description
| links
|link:# links[ links]
a|
|ip
|link:#ip[ip]
a|IP information
|name
|string
a|The name of the interface.
```

```
|uuid
|string
a|The UUID that uniquely identifies the interface.
|===
[#flash_cache]
[.api-collapsible-fifth-title]
flash cache
[cols=3*, options=header]
|===
|Name
|Туре
|Description
|capacity
|integer
a|Size in bytes
|firmware version
|string
a|
|hardware_revision
|string
a|
|model
|string
a|
|part number
|string
a|
|serial_number
|string
a|
|slot
|string
```

```
a|
|state
|string
a|
|===
[#frus]
[.api-collapsible-fifth-title]
frus
[cols=3*,options=header]
|===
|Name
|Type
|Description
|id
|integer
a|
|state
|string
a|
|type
|string
a|
|===
[#controller]
[.api-collapsible-fifth-title]
controller
Controller information
[cols=3*,options=header]
|===
|Name
|Type
|Description
```

```
|flash cache
|array[link:#flash cache[flash cache]]
a|A list of Flash-Cache devices. Only returned when requested by name.
|frus
|array[link:#frus[frus]]
a|List of FRUs on the node. Only returned when requested by name.
|over temperature
|string
a|Specifies whether the hardware is currently operating outside of its
recommended temperature range. The hardware shuts down if the temperature
exceeds critical thresholds.
|===
[#failure]
[.api-collapsible-fifth-title]
failure
Indicates the failure code and message.
[cols=3*, options=header]
|===
|Name
|Type
|Description
|code
|integer
a|Message code
|message
string
a | Detailed message based on the state.
|===
[#giveback]
```

```
[.api-collapsible-fifth-title]
giveback
Represents the state of the node that is giving storage back to its HA
partner.
[cols=3*, options=header]
|===
|Name
|Type
|Description
|failure
|link:#failure[failure]
a|Indicates the failure code and message.
|state
|string
a|
|===
[#partners]
[.api-collapsible-fifth-title]
partners
[cols=3*, options=header]
|===
Name
|Type
|Description
| links
|link:#_links[_links]
a|
|name
|string
a|
|uuid
|string
a|
```

```
|===
[#ports]
[.api-collapsible-fifth-title]
ports
[cols=3*, options=header]
|===
Name
|Type
|Description
Inumber
|integer
a|HA port number
|state
|string
a|HA port state:
* down - Logical HA link is down.
* initialized - Logical HA link is initialized. The physical link is up,
but the subnet manager hasn't started to configure the port.
* armed - Logical HA link is armed. The physical link is up and the
subnet manager started but did not yet complete configuring the port.
* active - Logical HA link is active.
* reserved - Logical HA link is active, but the physical link is down.
|===
[#takeover]
[.api-collapsible-fifth-title]
takeover
This represents the state of the node that is taking over storage from its
HA partner.
[cols=3*, options=header]
|===
|Name
|Type
|Description
```

```
|failure
|link:#failure[failure]
a|Indicates the failure code and message.
|state
|string
a|
|===
[#ha]
[.api-collapsible-fifth-title]
ha
[cols=3*, options=header]
|===
|Name
|Type
|Description
|auto_giveback
Iboolean
a|Specifies whether giveback is automatically initiated when the node that
owns the storage is ready.
|enabled
|boolean
a|Specifies whether or not storage failover is enabled.
|giveback
|link:#giveback[giveback]
a Represents the state of the node that is giving storage back to its HA
partner.
|partners
|array[link:#partners[partners]]
a | Nodes in this node's High Availability (HA) group.
|ports
|array[link:#ports[ports]]
```

```
a|
|takeover
|link:#takeover[takeover]
a|This represents the state of the node that is taking over storage from
its HA partner.
|===
[#management interface]
[.api-collapsible-fifth-title]
management interface
The management interface of the node to be added. The subnet mask is set
based on the management interface of the cluster or the managment
interfaces of other nodes.
[cols=3*, options=header]
|===
|Name
|Type
|Description
|ip
|link:#node_setup_ip[node_setup_ip]
a|The IP configuration for cluster setup.
|===
[#management interfaces]
[.api-collapsible-fifth-title]
management interfaces
Network interface
[cols=3*, options=header]
|===
|Name
|Type
|Description
```

```
| links
|link:# links[ links]
a|
|ip
|link:#ip[ip]
a|IP information
|name
|string
a|The name of the interface.
|uuid
|string
a|The UUID that uniquely identifies the interface.
|===
[#metric]
[.api-collapsible-fifth-title]
metric
CPU performance for the nodes.
[cols=3*, options=header]
|===
|Name
|Type
|Description
| links
|link:#_links[_links]
a|
Iduration
|string
a|The duration over which this sample is calculated. The time durations
are represented in the ISO-8601 standard format. Samples can be calculated
over the following durations:
```

|processor\_utilization

|integer
a|Average CPU Utilization for the node

```
|status
```

## |string

a|Errors associated with the sample. For example, if the aggregation of data over multiple nodes fails, then any partial errors might return "ok" on success or "error" on an internal uncategorized failure. Whenever a sample collection is missed but done at a later time, it is back filled to the previous 15 second timestamp and tagged with "backfilled\_data". "inconsistent\_delta\_time" is encountered when the time between two collections is not the same for all nodes. Therefore, the aggregated value might be over or under inflated. "Negative\_delta" is returned when an expected monotonically increasing value has decreased in value. "inconsistent\_old\_data" is returned when one or more nodes do not have the latest data.

```
|timestamp
|string
a|The timestamp of the performance data.
```

```
|===
```

```
[#metrocluster]
[.api-collapsible-fifth-title]
metrocluster
```

Metrocluster

[cols=3\*, options=header]
|===
|Name
|Type
|Description

|type
|string
a|The Metrocluster configuration type

```
|===
```

```
[#ipv4 interface]
[.api-collapsible-fifth-title]
ipv4 interface
Object to setup an interface along with its default router.
[cols=3*, options=header]
|===
|Name
|Type
|Description
address
|string
a|IPv4 or IPv6 address
|gateway
|string
a|The IPv4 or IPv6 address of the default router.
|netmask
|string
a|Input as netmask length (16) or IPv4 mask (255.255.0.0). For IPv6, you
must set the netmask length. The default value is 64. Output is always
netmask length.
|===
[#ipv6 interface]
[.api-collapsible-fifth-title]
ipv6 interface
Object to setup an interface along with its default router.
[cols=3*, options=header]
|===
|Name
|Type
|Description
```

```
|address
string
a|IPv4 or IPv6 address
|gateway
|string
a|The IPv4 or IPv6 address of the default router.
|netmask
|string
a|Input as netmask length (16) or IPv4 mask (255.255.0.0). For IPv6, you
must set the netmask length. The default value is 64. Output is always
netmask length.
|===
[#service processor]
[.api-collapsible-fifth-title]
service_processor
[cols=3*, options=header]
|===
|Name
|Type
|Description
|dhcp_enabled
|boolean
a|Set to "true" to use DHCP to configure an IPv4 interface.
|firmware version
string
a|The version of firmware installed.
|ipv4 interface
|link:#ipv4 interface[ipv4 interface]
a|Object to setup an interface along with its default router.
|ipv6 interface
|link:#ipv6 interface[ipv6 interface]
```

```
a|Object to setup an interface along with its default router.
|link status
|string
a|
|mac address
|string
a|
state
|string
al
|===
[#statistics]
[.api-collapsible-fifth-title]
statistics
Raw CPU performance for the nodes.
[cols=3*, options=header]
|===
Name
|Type
|Description
|processor utilization base
|integer
a|Base counter for CPU Utilization.
|processor utilization raw
|integer
a | Raw CPU Utilization for the node. This should be divided by the
processor utilization base to calculate the percentage CPU utilization for
the node.
|status
|string
a|Errors associated with the sample. For example, if the aggregation of
data over multiple nodes fails, then any partial errors might return "ok"
```

on success or "error" on an internal uncategorized failure. Whenever a sample collection is missed but done at a later time, it is back filled to the previous 15 second timestamp and tagged with "backfilled\_data". "inconsistent\_delta\_time" is encountered when the time between two collections is not the same for all nodes. Therefore, the aggregated value might be over or under inflated. "Negative\_delta" is returned when an expected monotonically increasing value has decreased in value. "inconsistent\_old\_data" is returned when one or more nodes do not have the latest data.

```
|timestamp
|string
a|The timestamp of the performance data.
```

|===

```
[#version]
[.api-collapsible-fifth-title]
version
```

This returns the cluster version information. When the cluster has more than one node, the cluster version is equivalent to the lowest of generation, major, and minor versions on all nodes.

[cols=3\*, options=header]
|===
|Name
|Type
|Description

|full
|string
a|The full cluster version string.

|generation
|integer
a|The generation portion of the version.

|major
|integer
a|The major portion of the version.

```
|minor
|integer
a|The minor portion of the version.
| ===
[#∨m]
[.api-collapsible-fifth-title]
vm
[cols=3*, options=header]
|===
Name
|Туре
|Description
|provider_type
|string
a|Cloud provider where the VM is hosted.
|===
[#node]
[.api-collapsible-fifth-title]
node
Complete node information
[cols=3*, options=header]
|===
|Name
|Type
|Description
| links
|link:#_links[_links]
a|
|cluster interface
|link:#cluster interface[cluster interface]
```

```
a|The cluster network IP address of the node to be added.
|cluster interfaces
|array[link:#cluster interfaces[cluster interfaces]]
al
|controller
[link:#controller[controller]
a | Controller information
Idate
|string
a|The current or "wall clock" time of the node in ISO-8601 date, time, and
time zone format.
The ISO-8601 date and time are localized based on the ONTAP cluster's
timezone setting.
* example: 2019-04-17T11:49:26-04:00
* format: date-time
* readOnly: 1
* Introduced in: 9.6
* x-nullable: true
|ha
|link:#ha[ha]
a|
|location
string
al
|management interface
|link:#management interface[management interface]
a|The management interface of the node to be added. The subnet mask is set
based on the management interface of the cluster or the managment
interfaces of other nodes.
|management interfaces
|array[link:#management interfaces[management interfaces]]
a|
|membership
|string
```

```
a | Possible values:
* available - A node is detected on the internal cluster network and can
be added to the cluster. Nodes that have a membership of "available" are
not returned when a GET request is called when the cluster exists. Provide
a query on the "membership" property for available to scan for nodes on
the cluster network. Nodes that have a membership of "available" are
returned automatically before a cluster is created.
* joining - Joining nodes are in the process of being added to the
cluster. The node might be progressing through the steps to become a
member or might have failed. The job to add the node or create the cluster
provides details on the current progress of the node.
* member - Nodes that are members have successfully joined the cluster.
Imetric
|link:#metric[metric]
a|CPU performance for the nodes.
|metrocluster
[link:#metrocluster[metrocluster]
a|Metrocluster
|model
|string
a|
|name
|string
al
|serial number
|string
al
|service processor
|link:#service processor[service processor]
a|
state
|string
a|State of the node:
* up - Node is up and operational.
* booting - Node is booting up.
```

```
* down - Node has stopped or is dumping core.
* taken over - Node has been taken over by its HA partner and is not yet
waiting for giveback.
* waiting for giveback - Node has been taken over by its HA partner and
is waiting for the HA partner to giveback disks.
* degraded - Node has one or more critical services offline.
* unknown - Node or its HA partner cannot be contacted and there is no
information on the node's state.
|statistics
|link:#statistics[statistics]
a Raw CPU performance for the nodes.
|system id
|string
al
|system_machine_type
|string
a | OEM system machine type.
|uptime
|integer
a|The total time, in seconds, that the node has been up.
|uuid
|string
al
|vendor serial number
string
a | OEM vendor serial number.
|version
[link:#version[version]
a|This returns the cluster version information. When the cluster has more
than one node, the cluster version is equivalent to the lowest of
generation, major, and minor versions on all nodes.
```

```
|vm
|link:#vm[vm]
```

```
a|
|===
[#job link]
[.api-collapsible-fifth-title]
job_link
[cols=3*, options=header]
|===
|Name
|Type
|Description
| links
|link:#_links[_links]
a|
|uuid
|string
a|The UUID of the asynchronous job that is triggered by a POST, PATCH, or
DELETE operation.
|===
[#error arguments]
[.api-collapsible-fifth-title]
error_arguments
[cols=3*, options=header]
|===
|Name
|Type
|Description
|code
|string
a|Argument code
|message
|string
a|Message argument
```

```
|===
[#error]
[.api-collapsible-fifth-title]
error
[cols=3*, options=header]
|===
|Name
|Type
|Description
|arguments
|array[link:#error arguments[error arguments]]
a | Message arguments
|code
|string
a|Error code
|message
|string
a|Error message
|target
|string
a|The target parameter that caused the error.
|===
//end collapsible .Definitions block
====
[[IDae5f6daa9ffb64472862e21e86b3b7c9]]
= Delete a node from a cluster
[.api-doc-operation .api-doc-operation-delete] #DELETE# [.api-doc-code-
block]#`/cluster/nodes/{uuid}`#
```

```
*Introduced In:* 9.7
Deletes a node from the cluster.
Note that before deleting a node from the cluster, you must shut down all
of the node's shared resources, such as virtual interfaces to clients. If
any of the node's shared resources are still active, the command fails.
== Optional parameters:
* `force` - Forcibly removes a node that is down and cannot be brought
online to remove its shared resources. This flag is set to "false" by
default.
== Related ONTAP commands
* `cluster remove-node`
== Learn more
* xref:{relative path}cluster nodes endpoint overview.html[DOC
/cluster/nodes]
== Parameters
[cols=5*, options=header]
|===
|Name
|Type
|In
|Required
|Description
|uuid
|string
|path
|True
al
|force
|boolean
query
|False
a|Set the force flag to "true" to forcibly remove a node that is down and
cannot be brought online to remove its shared resources.
```

```
* Default value:
|return_timeout
|integer
query
|False
a|The number of seconds to allow the call to execute before returning.
When doing a POST, PATCH, or DELETE operation on a single record, the
default is 0 seconds. This means that if an asynchronous operation is
started, the server immediately returns HTTP code 202 (Accepted) along
with a link to the job. If a non-zero value is specified for POST, PATCH,
or DELETE operations, ONTAP waits that length of time to see if the job
completes so it can return something other than 202.
* Default value: 1
* Max value: 120
* Min value: 0
|===
== Response
```

Status: 202, Accepted

```
[cols=3*, options=header]
|===
|Name
|Type
|Description
|job
|link:#job_link[job_link]
a|
|===
.Example response
[%collapsible%closed]
====
[source,json,subs=+macros]
{
  "job": {
    " links": {
      "self": {
        "href": "/api/resourcelink"
      }
    },
    "uuid": "string"
 }
}
====
== Error
```

## Status: Default

```
ONTAP Error Response Codes
|===
| Error Code | Description
| 458755
| Replication service is offline.
| 458758
| Failed to load job for cluster remove node operation as the job exists.
| 1179732
```

| Cannot remove a node in a single-node cluster. | 1179735 | Node is not part of a cluster. | 1182805 | Cannot remove a node from the node network address of the node to be removed. | 2293765 | Removing a node only works for nodes not in failover configuration. | 2293767 | Node has volumes. Either move or delete them from the node before removing the node. | 2293768 | Node is the home node for one or more logical interfaces. | 2293769 | Node is the current node for one or more logical interfaces. | 2293770 | Node has data logical interfaces configured as target node. | 2293789 | Removing a node only works for nodes not in HA configuration. | 2293796 | Cluster ring is offline on the node | 2293798 | Cannot forcibly remove a node that is online. | 2293800 | Node is configured with MetroCluster. | 2293801 | Cannot remove node because it has foreign LUN Imports. | 2293812 | Node is a member of MetroCluster DR group. | 2293813 | Cannot remove a node from the cluster because a controller replacement is in progress.

```
| 2293814
| The DELETE operation is not supported until the cluster is upgraded.
| 2293816
| Cannot remove node because its Storage Encryption devices use
authentication keys (AKs) that will not be available to the node after it
leaves the cluster.
|===
[cols=3*, options=header]
|===
|Name
|Type
|Description
error
|link:#error[error]
a|
|===
.Example error
[%collapsible%closed]
====
[source,json,subs=+macros]
{
  "error": {
    "arguments": {
      "code": "string",
      "message": "string"
    },
    "code": "4",
    "message": "entry doesn't exist",
    "target": "uuid"
 }
}
====
== Definitions
[.api-def-first-level]
.See Definitions
[%collapsible%closed]
//Start collapsible Definitions block
```

```
____
[#href]
[.api-collapsible-fifth-title]
href
[cols=3*, options=header]
|===
|Name
|Type
|Description
|href
|string
a|
|===
[# links]
[.api-collapsible-fifth-title]
links
[cols=3*, options=header]
|===
Name
|Туре
|Description
|self
|link:#href[href]
a|
|===
[#job link]
[.api-collapsible-fifth-title]
job link
[cols=3*, options=header]
|===
|Name
|Type
|Description
| links
|link:#_links[_links]
```

```
a|
|uuid
|string
a|The UUID of the asynchronous job that is triggered by a POST, PATCH, or
DELETE operation.
|===
[#error_arguments]
[.api-collapsible-fifth-title]
error arguments
[cols=3*, options=header]
|===
|Name
|Type
|Description
|code
|string
a|Argument code
|message
|string
a|Message argument
|===
[#error]
[.api-collapsible-fifth-title]
error
[cols=3*, options=header]
|===
|Name
|Type
|Description
|arguments
|array[link:#error_arguments[error_arguments]]
a | Message arguments
```

```
|code
|string
a|Error code
|message
|string
a|Error message
|target
|string
a|The target parameter that caused the error.
|===
//end collapsible .Definitions block
====
[[ID33d975c591530c058b72ddfcbe35025f]]
= Retrieve node information
[.api-doc-operation .api-doc-operation-get]#GET# [.api-doc-code-
block]#`/cluster/nodes/{uuid}`#
*Introduced In:* 9.6
Retrieves information for the node.
== Related ONTAP commands
* `cluster add-node-status`
* `cluster date show`
* `cluster ha show`
* `network interface show`
* `network port show`
* `storage failover show`
* `system controller show`
* `system node show`
* `system node show-discovered`
* `system service-processor network show`
```

```
* `system service-processor show`
* `version`
== Parameters
[cols=5*, options=header]
|===
|Name
|Type
|In
|Required
|Description
∣uuid
|string
|path
|True
a | * format: uuid
|fields
|array[string]
|query
|False
a|Specify the fields to return.
|===
== Response
```

## Status: 200, Ok

```
[cols=3*,options=header]
|===
|Name
|Type
|Description
|_links
|link:#_links[_links]
a|
|cluster_interface
|link:#cluster_interface[cluster_interface]
```

```
a|The cluster network IP address of the node to be added.
|cluster interfaces
|array[link:#cluster interfaces[cluster interfaces]]
al
|controller
[link:#controller[controller]
a | Controller information
Idate
|string
a|The current or "wall clock" time of the node in ISO-8601 date, time, and
time zone format.
The ISO-8601 date and time are localized based on the ONTAP cluster's
timezone setting.
* example: 2019-04-17T11:49:26-04:00
* format: date-time
* readOnly: 1
* Introduced in: 9.6
* x-nullable: true
|ha
|link:#ha[ha]
a|
|location
string
al
|management interface
|link:#management interface[management interface]
a|The management interface of the node to be added. The subnet mask is set
based on the management interface of the cluster or the managment
interfaces of other nodes.
|management interfaces
|array[link:#management interfaces[management interfaces]]
a|
|membership
|string
```

```
a | Possible values:
* available - A node is detected on the internal cluster network and can
be added to the cluster. Nodes that have a membership of "available" are
not returned when a GET request is called when the cluster exists. Provide
a query on the "membership" property for available to scan for nodes on
the cluster network. Nodes that have a membership of "available" are
returned automatically before a cluster is created.
* joining - Joining nodes are in the process of being added to the
cluster. The node might be progressing through the steps to become a
member or might have failed. The job to add the node or create the cluster
provides details on the current progress of the node.
* member - Nodes that are members have successfully joined the cluster.
Imetric
|link:#metric[metric]
a|CPU performance for the nodes.
|metrocluster
[link:#metrocluster[metrocluster]
a|Metrocluster
|model
|string
a|
|name
|string
al
|serial number
|string
al
|service processor
|link:#service processor[service processor]
a|
state
|string
a|State of the node:
* up - Node is up and operational.
* booting - Node is booting up.
```

```
* down - Node has stopped or is dumping core.
* taken over - Node has been taken over by its HA partner and is not yet
waiting for giveback.
* waiting for giveback - Node has been taken over by its HA partner and
is waiting for the HA partner to giveback disks.
* degraded - Node has one or more critical services offline.
* unknown - Node or its HA partner cannot be contacted and there is no
information on the node's state.
|statistics
|link:#statistics[statistics]
a Raw CPU performance for the nodes.
|system id
|string
al
|system_machine_type
|string
a | OEM system machine type.
|uptime
|integer
a|The total time, in seconds, that the node has been up.
|uuid
|string
al
|vendor serial number
string
a | OEM vendor serial number.
|version
[link:#version[version]
a|This returns the cluster version information. When the cluster has more
than one node, the cluster version is equivalent to the lowest of
generation, major, and minor versions on all nodes.
```

```
|vm
|link:#vm[vm]
```

```
a|
|===
.Example response
[%collapsible%closed]
====
[source, json, subs=+macros]
{
 " links": {
    "self": {
      "href": "/api/resourcelink"
   }
  },
  "cluster interface": {
   "ip": {
     "address": "10.10.10.7"
   }
  },
  "cluster interfaces": {
    " links": {
      "self": {
       "href": "/api/resourcelink"
     }
    },
    "ip": {
      "address": "10.10.10.7"
    },
    "name": "lif1",
    "uuid": "1cd8a442-86d1-11e0-ae1c-123478563412"
  },
  "controller": {
    "flash cache": {
      "capacity": "102400000000",
      "firmware version": "NA05",
      "hardware revision": "A1",
      "model": "X1970A",
      "part number": "119-00207",
      "serial number": "A22P5061550000187",
      "slot": "6-1",
      "state": "ok"
    },
    "frus": {
      "id": 0,
      "state": "ok",
```

```
"type": "fan"
    },
    "over temperature": "over"
  },
  "date": "2019-04-17T11:49:26-04:00",
  "ha": {
    "giveback": {
      "failure": {
        "code": "852126",
        "message": "Failed to initiate giveback. Run the \"storage
failover show-giveback\" command for more information."
      },
      "state": "failed"
    },
    "partners": {
      " links": {
       "self": {
          "href": "/api/resourcelink"
       }
      },
      "name": "node1",
      "uuid": "lcd8a442-86d1-11e0-ae1c-123478563412"
    },
    "ports": {
      "number": "0",
     "state": "active"
    },
    "takeover": {
      "failure": {
        "code": "852130",
        "message": "Failed to initiate takeover. Run the \"storage
failover show-takeover\" command for more information."
      },
      "state": "failed"
   }
  },
  "location": "rack 2 row 5",
  "management interface": {
   "ip": {
     "address": "10.10.10.7"
   }
  },
  "management interfaces": {
   " links": {
      "self": {
        "href": "/api/resourcelink"
```

```
}
  },
  "ip": {
   "address": "10.10.10.7"
  },
  "name": "lif1",
  "uuid": "1cd8a442-86d1-11e0-ae1c-123478563412"
},
"membership": "available",
"metric": {
  " links": {
   "self": {
      "href": "/api/resourcelink"
   }
  },
  "duration": "PT15S",
  "processor utilization": "13",
  "status": "ok",
  "timestamp": "2017-01-25T11:20:13Z"
},
"metrocluster": {
 "type": "fc"
},
"model": "FAS3070",
"name": "node-01",
"serial number": "4048820-60-9",
"service processor": {
  "firmware version": "string",
  "ipv4 interface": {
    "address": "10.10.10.7",
    "gateway": "10.1.1.1",
   "netmask": "24"
  },
  "ipv6 interface": {
   "address": "10.10.10.7",
   "gateway": "10.1.1.1",
   "netmask": "24"
  },
  "link status": "up",
  "mac address": "string",
  "state": "online"
},
"state": "up",
"statistics": {
  "processor utilization base": "12345123",
  "processor utilization raw": "13",
```

```
"status": "ok",
    "timestamp": "2017-01-25T11:20:13Z"
  },
  "system id": "0537035403",
  "system machine type": "7Y56-CTOWW1",
  "uptime": "300536",
  "uuid": "4ea7a442-86d1-11e0-ae1c-123478563412",
  "vendor serial_number": "791603000068",
  "version": {
    "full": "NetApp Release 9.4.0: Sun Nov 05 18:20:57 UTC 2017",
   "generation": "9",
    "major": "4",
   "minor": "0"
  },
  "vm": {
    "provider type": "GoogleCloud"
  }
}
====
== Error
```

Status: Default, Error

```
[cols=3*, options=header]
|===
|Name
|Type
|Description
error
|link:#error[error]
al
|===
.Example error
[%collapsible%closed]
____
[source, json, subs=+macros]
{
  "error": {
    "arguments": {
      "code": "string",
```

```
"message": "string"
    },
    "code": "4",
    "message": "entry doesn't exist",
    "target": "uuid"
 }
}
====
== Definitions
[.api-def-first-level]
.See Definitions
[%collapsible%closed]
//Start collapsible Definitions block
====
[#href]
[.api-collapsible-fifth-title]
href
[cols=3*, options=header]
|===
|Name
|Type
|Description
|href
|string
a|
|===
[# links]
[.api-collapsible-fifth-title]
links
[cols=3*, options=header]
|===
|Name
|Туре
|Description
|self
|link:#href[href]
a|
```

```
|===
[#node_setup_ip]
[.api-collapsible-fifth-title]
node_setup_ip
The IP configuration for cluster setup.
[cols=3*, options=header]
|===
|Name
|Type
|Description
address
|string
a|IPv4 or IPv6 address
|===
[#cluster interface]
[.api-collapsible-fifth-title]
cluster_interface
The cluster network IP address of the node to be added.
[cols=3*, options=header]
|===
|Name
|Type
|Description
|ip
|link:#node setup ip[node setup ip]
a|The IP configuration for cluster setup.
|===
[#ip]
[.api-collapsible-fifth-title]
```

```
ip
IP information
[cols=3*, options=header]
|===
|Name
|Type
|Description
|address
|string
a|IPv4 or IPv6 address
|===
[#cluster interfaces]
[.api-collapsible-fifth-title]
cluster_interfaces
Network interface
[cols=3*, options=header]
|===
|Name
|Туре
|Description
| links
|link:#_links[_links]
a|
|ip
|link:#ip[ip]
a|IP information
|name
|string
a | The name of the interface.
```

```
|uuid
```

```
|string
a|The UUID that uniquely identifies the interface.
|===
[#flash_cache]
[.api-collapsible-fifth-title]
flash_cache
[cols=3*, options=header]
|===
|Name
|Type
|Description
|capacity
|integer
a|Size in bytes
|firmware_version
|string
a|
|hardware_revision
|string
a|
|model
|string
a|
|part_number
|string
a|
|serial_number
|string
a|
|slot
|string
a|
|state
```

```
|string
a|
|===
[#frus]
[.api-collapsible-fifth-title]
frus
[cols=3*, options=header]
|===
|Name
|Type
|Description
|id
|integer
a|
state
|string
a|
|type
|string
a|
|===
[#controller]
[.api-collapsible-fifth-title]
controller
Controller information
[cols=3*, options=header]
|===
|Name
|Type
|Description
|flash cache
|array[link:#flash_cache[flash_cache]]
a|A list of Flash-Cache devices. Only returned when requested by name.
```

```
|frus
|array[link:#frus[frus]]
a|List of FRUs on the node. Only returned when requested by name.
|over_temperature
|string
a|Specifies whether the hardware is currently operating outside of its
recommended temperature range. The hardware shuts down if the temperature
exceeds critical thresholds.
|===
[#failure]
[.api-collapsible-fifth-title]
failure
Indicates the failure code and message.
[cols=3*, options=header]
|===
|Name
|Type
|Description
|code
|integer
a|Message code
|message
|string
a|Detailed message based on the state.
|===
[#giveback]
[.api-collapsible-fifth-title]
giveback
```

```
Represents the state of the node that is giving storage back to its HA
partner.
[cols=3*, options=header]
|===
|Name
|Type
|Description
|failure
|link:#failure[failure]
a|Indicates the failure code and message.
|state
|string
a|
|===
[#partners]
[.api-collapsible-fifth-title]
partners
[cols=3*, options=header]
|===
|Name
|Type
|Description
| links
|link:# links[ links]
a|
|name
|string
a|
|uuid
|string
a|
|===
```

```
[#ports]
[.api-collapsible-fifth-title]
ports
[cols=3*, options=header]
|===
|Name
|Type
|Description
|number
|integer
a|HA port number
|state
|string
a|HA port state:
* down - Logical HA link is down.
* initialized - Logical HA link is initialized. The physical link is up,
but the subnet manager hasn't started to configure the port.
* armed - Logical HA link is armed. The physical link is up and the
subnet manager started but did not yet complete configuring the port.
* active - Logical HA link is active.
* reserved - Logical HA link is active, but the physical link is down.
|===
[#takeover]
[.api-collapsible-fifth-title]
takeover
This represents the state of the node that is taking over storage from its
HA partner.
[cols=3*, options=header]
|===
|Name
|Type
|Description
|failure
|link:#failure[failure]
```

```
a|Indicates the failure code and message.
state
|string
a|
|===
[#ha]
[.api-collapsible-fifth-title]
ha
[cols=3*, options=header]
|===
Name
|Type
|Description
|auto_giveback
|boolean
a|Specifies whether giveback is automatically initiated when the node that
owns the storage is ready.
lenabled
|boolean
a|Specifies whether or not storage failover is enabled.
|giveback
|link:#giveback[giveback]
a | Represents the state of the node that is giving storage back to its HA
partner.
|partners
|array[link:#partners[partners]]
a | Nodes in this node's High Availability (HA) group.
|ports
|array[link:#ports[ports]]
a|
|takeover
```

```
|link:#takeover[takeover]
a|This represents the state of the node that is taking over storage from
its HA partner.
|===
[#management interface]
[.api-collapsible-fifth-title]
management interface
The management interface of the node to be added. The subnet mask is set
based on the management interface of the cluster or the managment
interfaces of other nodes.
[cols=3*, options=header]
|===
|Name
|Type
|Description
|ip
|link:#node setup ip[node setup ip]
a|The IP configuration for cluster setup.
|===
[#management interfaces]
[.api-collapsible-fifth-title]
management interfaces
Network interface
[cols=3*, options=header]
|===
|Name
|Type
|Description
| links
|link:# links[ links]
a|
```

```
|ip
|link:#ip[ip]
a|IP information
|name
|string
a|The name of the interface.
|uuid
|string
a|The UUID that uniquely identifies the interface.
|===
[#metric]
[.api-collapsible-fifth-title]
metric
CPU performance for the nodes.
[cols=3*, options=header]
|===
|Name
|Type
|Description
| links
|link:#_links[_links]
a|
|duration
|string
a|The duration over which this sample is calculated. The time durations
are represented in the ISO-8601 standard format. Samples can be calculated
over the following durations:
|processor utilization
|integer
a|Average CPU Utilization for the node
```

```
|status
string
a|Errors associated with the sample. For example, if the aggregation of
data over multiple nodes fails, then any partial errors might return "ok"
on success or "error" on an internal uncategorized failure. Whenever a
sample collection is missed but done at a later time, it is back filled to
the previous 15 second timestamp and tagged with "backfilled data".
"inconsistent delta time" is encountered when the time between two
collections is not the same for all nodes. Therefore, the aggregated value
might be over or under inflated. "Negative delta" is returned when an
expected monotonically increasing value has decreased in value.
"inconsistent old data" is returned when one or more nodes do not have the
latest data.
|timestamp
|string
a|The timestamp of the performance data.
|===
[#metrocluster]
[.api-collapsible-fifth-title]
metrocluster
Metrocluster
[cols=3*, options=header]
|===
|Name
|Type
|Description
|type
|string
a|The Metrocluster configuration type
|===
[#ipv4 interface]
[.api-collapsible-fifth-title]
```

```
ipv4_interface
Object to setup an interface along with its default router.
[cols=3*, options=header]
|===
|Name
|Type
|Description
address
|string
a|IPv4 or IPv6 address
|gateway
|string
a|The IPv4 or IPv6 address of the default router.
|netmask
|string
a|Input as netmask length (16) or IPv4 mask (255.255.0.0). For IPv6, you
must set the netmask length. The default value is 64. Output is always
netmask length.
|===
[#ipv6 interface]
[.api-collapsible-fifth-title]
ipv6 interface
Object to setup an interface along with its default router.
[cols=3*, options=header]
|===
|Name
|Type
|Description
|address
|string
a|IPv4 or IPv6 address
```

```
|gateway
|string
a|The IPv4 or IPv6 address of the default router.
|netmask
string
a|Input as netmask length (16) or IPv4 mask (255.255.0.0). For IPv6, you
must set the netmask length. The default value is 64. Output is always
netmask length.
|===
[#service processor]
[.api-collapsible-fifth-title]
service processor
[cols=3*, options=header]
|===
|Name
|Type
|Description
|dhcp_enabled
|boolean
a|Set to "true" to use DHCP to configure an IPv4 interface.
|firmware version
|string
a|The version of firmware installed.
|ipv4 interface
|link:#ipv4 interface[ipv4 interface]
a|Object to setup an interface along with its default router.
|ipv6 interface
|link:#ipv6 interface[ipv6 interface]
a|Object to setup an interface along with its default router.
```

```
|link_status
|string
al
|mac address
|string
a|
state
|string
a|
|===
[#statistics]
[.api-collapsible-fifth-title]
statistics
Raw CPU performance for the nodes.
[cols=3*, options=header]
|===
|Name
|Type
|Description
|processor utilization base
|integer
a|Base counter for CPU Utilization.
|processor_utilization_raw
linteger
a | Raw CPU Utilization for the node. This should be divided by the
processor utilization base to calculate the percentage CPU utilization for
the node.
|status
string
a|Errors associated with the sample. For example, if the aggregation of
data over multiple nodes fails, then any partial errors might return "ok"
on success or "error" on an internal uncategorized failure. Whenever a
sample collection is missed but done at a later time, it is back filled to
the previous 15 second timestamp and tagged with "backfilled data".
```

```
"inconsistent delta time" is encountered when the time between two
collections is not the same for all nodes. Therefore, the aggregated value
might be over or under inflated. "Negative delta" is returned when an
expected monotonically increasing value has decreased in value.
"inconsistent old data" is returned when one or more nodes do not have the
latest data.
|timestamp
string
a|The timestamp of the performance data.
|===
[#version]
[.api-collapsible-fifth-title]
version
This returns the cluster version information. When the cluster has more
than one node, the cluster version is equivalent to the lowest of
generation, major, and minor versions on all nodes.
[cols=3*, options=header]
|===
Name
|Type
|Description
|full
string
a|The full cluster version string.
generation
linteger
a|The generation portion of the version.
|major
linteger
a|The major portion of the version.
```

|minor

```
|integer
a|The minor portion of the version.
|===
[#∨m]
[.api-collapsible-fifth-title]
vm
[cols=3*, options=header]
|===
Name
|Type
|Description
|provider_type
|string
a|Cloud provider where the VM is hosted.
|===
[#error arguments]
[.api-collapsible-fifth-title]
error_arguments
[cols=3*, options=header]
|===
Name
|Type
|Description
|code
|string
a|Argument code
|message
|string
a|Message argument
|===
```

```
[#error]
[.api-collapsible-fifth-title]
error
[cols=3*, options=header]
|===
|Name
|Type
|Description
|arguments
|array[link:#error_arguments[error_arguments]]
a | Message arguments
|code
|string
a|Error code
|message
|string
a|Error message
|target
|string
a|The target parameter that caused the error.
|===
//end collapsible .Definitions block
====
[[ID11a2f8a7977e3aeac6ddc21676119213]]
= Update node information
[.api-doc-operation .api-doc-operation-patch] #PATCH# [.api-doc-code-
block]#`/cluster/nodes/{uuid}`#
*Introduced In:* 9.6
```

```
Updates the node information or performs shutdown/reboot actions on a
node.
== Related ONTAP commands
* `cluster ha modify`
* `storage failover modify`
* `system node modify`
* `system node reboot`
* `system service-processor network modify`
== Parameters
[cols=5*, options=header]
|===
|Name
|Type
|In
|Required
|Description
luuid
|string
|path
|True
a | * format: uuid
action
|string
query
|False
a|The shutdown action shuts the node down and transfers storage control to
its HA group if storage failover is enabled.
The reboot action reboots the node and transfers storage control to its HA
group if storage failover is enabled.
The giveback action transfers storage control back to the owner from its
HA group.
* enum: ["shutdown", "reboot", "giveback"]
|shutdown reboot reason
|string
query
```

```
|False
a|Indicates the reason for the reboot or shutdown. This only applies when
an action of reboot or shutdown is provided.
|allow data outage
|boolean
|query
|False
a|This only applies when an action of reboot or shutdown is provided. It
allows storage failover to be bypassed along with any failures related to
mainintaing quorum in the cluster.
* Default value:
|return timeout
|integer
query
|False
a|The number of seconds to allow the call to execute before returning.
When doing a POST, PATCH, or DELETE operation on a single record, the
default is 0 seconds. This means that if an asynchronous operation is
started, the server immediately returns HTTP code 202 (Accepted) along
with a link to the job. If a non-zero value is specified for POST, PATCH,
or DELETE operations, ONTAP waits that length of time to see if the job
completes so it can return something other than 202.
* Default value: 1
* Max value: 120
* Min value: 0
|===
== Request Body
[cols=3*, options=header]
|===
|Name
|Type
|Description
| links
|link:# links[ links]
a|
```

```
|cluster interface
|link:#cluster interface[cluster interface]
a|The cluster network IP address of the node to be added.
|cluster interfaces
|array[link:#cluster_interfaces[cluster_interfaces]]
al
|controller
[link:#controller[controller]
a|Controller information
date
|string
a|The current or "wall clock" time of the node in ISO-8601 date, time, and
time zone format.
The ISO-8601 date and time are localized based on the ONTAP cluster's
timezone setting.
* example: 2019-04-17T11:49:26-04:00
* format: date-time
* readOnly: 1
* Introduced in: 9.6
* x-nullable: true
|ha
|link:#ha[ha]
al
|location
|string
al
|management interface
|link:#management_interface[management_interface]
a|The management interface of the node to be added. The subnet mask is set
based on the management interface of the cluster or the management
interfaces of other nodes.
|management interfaces
|array[link:#management interfaces[management interfaces]]
a|
```

```
|membership
|string
a|Possible values:
```

\* \_available\_ - A node is detected on the internal cluster network and can be added to the cluster. Nodes that have a membership of "available" are not returned when a GET request is called when the cluster exists. Provide a query on the "membership" property for \_available\_ to scan for nodes on the cluster network. Nodes that have a membership of "available" are returned automatically before a cluster is created. \* \_joining\_ - Joining nodes are in the process of being added to the cluster. The node might be progressing through the steps to become a member or might have failed. The job to add the node or create the cluster provides details on the current progress of the node. \* member - Nodes that are members have successfully joined the cluster.

```
|metric
|link:#metric[metric]
a|CPU performance for the nodes.
```

```
|metrocluster
|link:#metrocluster[metrocluster]
a|Metrocluster
```

```
|model
|string
a|
|name
|string
a|
|serial_number
|string
a|
|service_processor
|link:#service_processor[service_processor]
a|
|state
|string
a|State of the node:
```

```
* up - Node is up and operational.
* booting - Node is booting up.
* down - Node has stopped or is dumping core.
* taken over - Node has been taken over by its HA partner and is not yet
waiting for giveback.
* waiting for giveback - Node has been taken over by its HA partner and
is waiting for the HA partner to giveback disks.
* degraded - Node has one or more critical services offline.
* unknown - Node or its HA partner cannot be contacted and there is no
information on the node's state.
|statistics
[link:#statistics[statistics]
a|Raw CPU performance for the nodes.
|system id
|string
a|
|system machine type
string
a | OEM system machine type.
|uptime
linteger
a|The total time, in seconds, that the node has been up.
|uuid
|string
al
|vendor serial number
string
a|OEM vendor serial number.
|version
[link:#version[version]
a|This returns the cluster version information. When the cluster has more
than one node, the cluster version is equivalent to the lowest of
generation, major, and minor versions on all nodes.
```

```
|vm
|link:#vm[vm]
a|
|===
.Example request
[%collapsible%closed]
====
[source, json, subs=+macros]
{
  " links": {
   "self": {
      "href": "/api/resourcelink"
   }
  },
  "cluster interface": {
   "ip": {
      "address": "10.10.10.7"
   }
  },
  "cluster interfaces": {
    " links": {
      "self": {
        "href": "/api/resourcelink"
     }
    },
    "ip": {
      "address": "10.10.10.7"
    },
    "name": "lif1",
    "uuid": "1cd8a442-86d1-11e0-ae1c-123478563412"
  },
  "controller": {
    "flash cache": {
      "capacity": "102400000000",
      "firmware version": "NA05",
      "hardware revision": "A1",
      "model": "X1970A",
      "part number": "119-00207",
      "serial number": "A22P5061550000187",
      "slot": "6-1",
      "state": "ok"
    },
```

```
"frus": {
      "id": 0,
     "state": "ok",
     "type": "fan"
    },
    "over temperature": "over"
  },
  "date": "2019-04-17T11:49:26-04:00",
  "ha": {
   "giveback": {
      "failure": {
        "code": "852126",
        "message": "Failed to initiate giveback. Run the \"storage
failover show-giveback\" command for more information."
      },
      "state": "failed"
    },
    "partners": {
     " links": {
       "self": {
          "href": "/api/resourcelink"
       }
      },
      "name": "node1",
      "uuid": "1cd8a442-86d1-11e0-ae1c-123478563412"
    },
    "ports": {
     "number": "0",
     "state": "active"
    },
    "takeover": {
      "failure": {
        "code": "852130",
        "message": "Failed to initiate takeover. Run the \"storage
failover show-takeover\" command for more information."
     },
     "state": "failed"
   }
  },
  "location": "rack 2 row 5",
 "management interface": {
   "ip": {
     "address": "10.10.10.7"
   }
  },
  "management interfaces": {
```

```
" links": {
    "self": {
      "href": "/api/resourcelink"
   }
  },
  "ip": {
   "address": "10.10.10.7"
  },
  "name": "lif1",
  "uuid": "1cd8a442-86d1-11e0-ae1c-123478563412"
},
"membership": "available",
"metric": {
  " links": {
   "self": {
      "href": "/api/resourcelink"
   }
  },
  "duration": "PT15S",
  "processor utilization": "13",
  "status": "ok",
 "timestamp": "2017-01-25T11:20:13Z"
},
"metrocluster": {
 "type": "fc"
},
"model": "FAS3070",
"name": "node-01",
"serial number": "4048820-60-9",
"service processor": {
  "firmware version": "string",
  "ipv4 interface": {
    "address": "10.10.10.7",
    "gateway": "10.1.1.1",
   "netmask": "24"
  },
  "ipv6 interface": {
   "address": "10.10.10.7",
    "gateway": "10.1.1.1",
   "netmask": "24"
  },
  "link_status": "up",
  "mac address": "string",
 "state": "online"
},
"state": "up",
```

```
"statistics": {
    "processor utilization base": "12345123",
   "processor utilization raw": "13",
   "status": "ok",
    "timestamp": "2017-01-25T11:20:13Z"
  },
  "system id": "0537035403",
 "system machine type": "7Y56-CTOWW1",
 "uptime": "300536",
  "uuid": "4ea7a442-86d1-11e0-ae1c-123478563412",
  "vendor serial number": "791603000068",
 "version": {
   "full": "NetApp Release 9.4.0: Sun Nov 05 18:20:57 UTC 2017",
   "generation": "9",
   "major": "4",
   "minor": "0"
 },
 "vm": {
   "provider_type": "GoogleCloud"
 }
}
====
== Response
```

Status: 202, Accepted

```
[cols=3*, options=header]
|===
|Name
|Type
|Description
|job
|link:#job_link[job_link]
a|
|===
.Example response
[%collapsible%closed]
====
[source,json,subs=+macros]
{
  "job": {
   " links": {
      "self": {
        "href": "/api/resourcelink"
      }
    },
    "uuid": "string"
 }
}
====
== Error
```

## Status: Default

```
ONTAP Error Response Codes
|===
| Error Code | Description
| 852046
| HA partner node
| 852115
| The reboot/shutdown is prevented because LIFs cannot be moved away from
the node
```

```
| 3604514
| A reboot or shutdown request is already in progress.
| 3604515
| Reboot or shutdown of all nodes results in data service failure and
client disruption for the entire cluster. Use "allow-data-outage=true" to
bypass this check.
| 9240606
| The reboot/shutdown is prevented due to quorum warnings.
|===
[cols=3*, options=header]
|===
|Name
|Type
|Description
lerror
[link:#error[error]
a|
|===
.Example error
[%collapsible%closed]
====
[source,json,subs=+macros]
{
  "error": {
    "arguments": {
      "code": "string",
      "message": "string"
    },
    "code": "4",
    "message": "entry doesn't exist",
    "target": "uuid"
 }
}
====
== Definitions
[.api-def-first-level]
```

```
.See Definitions
[%collapsible%closed]
//Start collapsible Definitions block
====
[#href]
[.api-collapsible-fifth-title]
href
[cols=3*, options=header]
|===
Name
|Type
|Description
|href
|string
a|
|===
[# links]
[.api-collapsible-fifth-title]
links
[cols=3*, options=header]
|===
|Name
|Туре
|Description
self
|link:#href[href]
a|
|===
[#node_setup_ip]
[.api-collapsible-fifth-title]
node_setup_ip
The IP configuration for cluster setup.
[cols=3*, options=header]
|===
```

```
|Name
|Type
|Description
|address
string
a|IPv4 or IPv6 address
|===
[#cluster interface]
[.api-collapsible-fifth-title]
cluster_interface
The cluster network IP address of the node to be added.
[cols=3*, options=header]
|===
|Name
|Туре
|Description
|ip
|link:#node_setup_ip[node_setup_ip]
a|The IP configuration for cluster setup.
|===
[#ip]
[.api-collapsible-fifth-title]
ip
IP information
[cols=3*, options=header]
|===
|Name
|Type
|Description
|address
```

```
|string
a|IPv4 or IPv6 address
|===
[#cluster_interfaces]
[.api-collapsible-fifth-title]
cluster_interfaces
Network interface
[cols=3*, options=header]
|===
|Name
|Type
|Description
| links
|link:# links[ links]
a|
|ip
|link:#ip[ip]
a|IP information
|name
|string
a|The name of the interface.
|uuid
|string
a|The UUID that uniquely identifies the interface.
|===
[#flash_cache]
[.api-collapsible-fifth-title]
flash cache
[cols=3*, options=header]
```

```
|===
|Name
|Type
|Description
|capacity
|integer
a|Size in bytes
|firmware_version
|string
a|
|hardware revision
|string
a|
|model
|string
a|
|part_number
|string
a|
|serial_number
|string
a|
|slot
|string
a|
|state
|string
a|
|===
[#frus]
[.api-collapsible-fifth-title]
frus
[cols=3*, options=header]
|===
```

```
|Name
|Type
|Description
|id
|integer
a|
state
|string
a|
|type
|string
a|
|===
[#controller]
[.api-collapsible-fifth-title]
controller
Controller information
[cols=3*, options=header]
|===
|Name
|Type
|Description
|flash cache
|array[link:#flash cache[flash cache]]
a|A list of Flash-Cache devices. Only returned when requested by name.
|frus
|array[link:#frus[frus]]
a|List of FRUs on the node. Only returned when requested by name.
|over temperature
|string
a|Specifies whether the hardware is currently operating outside of its
recommended temperature range. The hardware shuts down if the temperature
exceeds critical thresholds.
```

```
|===
[#failure]
[.api-collapsible-fifth-title]
failure
Indicates the failure code and message.
[cols=3*, options=header]
|===
|Name
|Type
|Description
|code
|integer
a|Message code
|message
|string
a | Detailed message based on the state.
|===
[#giveback]
[.api-collapsible-fifth-title]
giveback
Represents the state of the node that is giving storage back to its HA
partner.
[cols=3*, options=header]
|===
|Name
|Type
|Description
|failure
```

```
|link:#failure[failure]
```

```
a|Indicates the failure code and message.
|state
|string
a|
|===
[#partners]
[.api-collapsible-fifth-title]
partners
[cols=3*, options=header]
|===
|Name
|Туре
|Description
| links
|link:# links[ links]
a|
|name
|string
a|
|uuid
|string
a|
|===
[#ports]
[.api-collapsible-fifth-title]
ports
[cols=3*, options=header]
|===
|Name
|Type
|Description
|number
|integer
```

```
a|HA port number
state
string
a|HA port state:
* down - Logical HA link is down.
* initialized - Logical HA link is initialized. The physical link is up,
but the subnet manager hasn't started to configure the port.
* armed - Logical HA link is armed. The physical link is up and the
subnet manager started but did not yet complete configuring the port.
* active - Logical HA link is active.
* reserved - Logical HA link is active, but the physical link is down.
|===
[#takeover]
[.api-collapsible-fifth-title]
takeover
This represents the state of the node that is taking over storage from its
HA partner.
[cols=3*, options=header]
|===
|Name
|Type
|Description
|failure
|link:#failure[failure]
a|Indicates the failure code and message.
state
|string
a|
|===
[#ha]
[.api-collapsible-fifth-title]
```

```
ha
[cols=3*, options=header]
|===
|Name
|Type
|Description
|auto_giveback
|boolean
a|Specifies whether giveback is automatically initiated when the node that
owns the storage is ready.
|enabled
|boolean
a|Specifies whether or not storage failover is enabled.
|giveback
|link:#giveback[giveback]
a|Represents the state of the node that is giving storage back to its HA
partner.
|partners
|array[link:#partners[partners]]
a | Nodes in this node's High Availability (HA) group.
|ports
|array[link:#ports[ports]]
al
|takeover
[link:#takeover[takeover]
a|This represents the state of the node that is taking over storage from
its HA partner.
|===
[#management interface]
[.api-collapsible-fifth-title]
management_interface
```

```
The management interface of the node to be added. The subnet mask is set
based on the management interface of the cluster or the managment
interfaces of other nodes.
[cols=3*, options=header]
|===
Name
|Type
|Description
|ip
|link:#node_setup_ip[node_setup_ip]
a|The IP configuration for cluster setup.
|===
[#management interfaces]
[.api-collapsible-fifth-title]
management interfaces
Network interface
[cols=3*, options=header]
|===
|Name
|Type
|Description
| links
|link:#_links[_links]
a|
|ip
|link:#ip[ip]
a|IP information
|name
|string
a|The name of the interface.
```

```
string
a|The UUID that uniquely identifies the interface.
|===
[#metric]
[.api-collapsible-fifth-title]
metric
CPU performance for the nodes.
[cols=3*, options=header]
|===
Name
|Type
|Description
| links
|link:# links[ links]
al
duration
|string
a|The duration over which this sample is calculated. The time durations
are represented in the ISO-8601 standard format. Samples can be calculated
over the following durations:
|processor utilization
linteger
a Average CPU Utilization for the node
|status
|string
a|Errors associated with the sample. For example, if the aggregation of
data over multiple nodes fails, then any partial errors might return "ok"
on success or "error" on an internal uncategorized failure. Whenever a
sample collection is missed but done at a later time, it is back filled to
the previous 15 second timestamp and tagged with "backfilled data".
"inconsistent delta time" is encountered when the time between two
collections is not the same for all nodes. Therefore, the aggregated value
might be over or under inflated. "Negative delta" is returned when an
expected monotonically increasing value has decreased in value.
```

```
"inconsistent_old_data" is returned when one or more nodes do not have the
latest data.
|timestamp
|string
a|The timestamp of the performance data.
|===
[#metrocluster]
[.api-collapsible-fifth-title]
metrocluster
Metrocluster
[cols=3*, options=header]
|===
|Name
|Type
|Description
|type
|string
a|The Metrocluster configuration type
|===
[#ipv4_interface]
[.api-collapsible-fifth-title]
ipv4 interface
Object to setup an interface along with its default router.
[cols=3*, options=header]
|===
|Name
|Type
|Description
|address
```

```
|string
a|IPv4 or IPv6 address
|gateway
|string
a|The IPv4 or IPv6 address of the default router.
|netmask
|string
a|Input as netmask length (16) or IPv4 mask (255.255.0.0). For IPv6, you
must set the netmask length. The default value is 64. Output is always
netmask length.
|===
[#ipv6 interface]
[.api-collapsible-fifth-title]
ipv6 interface
Object to setup an interface along with its default router.
[cols=3*, options=header]
|===
|Name
|Type
|Description
|address
string
a|IPv4 or IPv6 address
|gateway
|string
a|The IPv4 or IPv6 address of the default router.
|netmask
lstring
a|Input as netmask length (16) or IPv4 mask (255.255.0.0). For IPv6, you
must set the netmask length. The default value is 64. Output is always
netmask length.
```

```
|===
[#service processor]
[.api-collapsible-fifth-title]
service_processor
[cols=3*, options=header]
|===
|Name
|Type
|Description
|dhcp_enabled
|boolean
a|Set to "true" to use DHCP to configure an IPv4 interface.
|firmware_version
|string
a|The version of firmware installed.
|ipv4 interface
|link:#ipv4_interface[ipv4_interface]
a|Object to setup an interface along with its default router.
|ipv6 interface
|link:#ipv6 interface[ipv6 interface]
a|Object to setup an interface along with its default router.
|link status
|string
a|
|mac address
|string
a|
|state
|string
a|
```

```
|===
[#statistics]
[.api-collapsible-fifth-title]
statistics
Raw CPU performance for the nodes.
[cols=3*, options=header]
|===
|Name
|Type
|Description
|processor utilization base
linteger
a Base counter for CPU Utilization.
|processor utilization raw
linteger
a|Raw CPU Utilization for the node. This should be divided by the
processor utilization base to calculate the percentage CPU utilization for
the node.
status
string
a|Errors associated with the sample. For example, if the aggregation of
data over multiple nodes fails, then any partial errors might return "ok"
on success or "error" on an internal uncategorized failure. Whenever a
sample collection is missed but done at a later time, it is back filled to
the previous 15 second timestamp and tagged with "backfilled data".
"inconsistent delta time" is encountered when the time between two
collections is not the same for all nodes. Therefore, the aggregated value
might be over or under inflated. "Negative delta" is returned when an
expected monotonically increasing value has decreased in value.
"inconsistent old data" is returned when one or more nodes do not have the
latest data.
|timestamp
string
```

a|The timestamp of the performance data.

```
|===
[#version]
[.api-collapsible-fifth-title]
version
This returns the cluster version information. When the cluster has more
than one node, the cluster version is equivalent to the lowest of
generation, major, and minor versions on all nodes.
[cols=3*, options=header]
|===
|Name
|Type
|Description
|full
|string
a|The full cluster version string.
generation
|integer
a|The generation portion of the version.
|major
linteger
a|The major portion of the version.
|minor
linteger
a|The minor portion of the version.
|===
[#∨m]
[.api-collapsible-fifth-title]
vm
[cols=3*, options=header]
```

```
|===
|Name
|Type
|Description
|provider_type
|string
a|Cloud provider where the VM is hosted.
|===
[#node]
[.api-collapsible-fifth-title]
node
Complete node information
[cols=3*, options=header]
|===
|Name
|Type
|Description
| links
|link:#_links[_links]
a|
|cluster_interface
|link:#cluster interface[cluster interface]
a|The cluster network IP address of the node to be added.
|cluster interfaces
|array[link:#cluster interfaces[cluster interfaces]]
a|
|controller
[link:#controller[controller]
a|Controller information
|date
|string
a|The current or "wall clock" time of the node in ISO-8601 date, time, and
```

```
time zone format.
The ISO-8601 date and time are localized based on the ONTAP cluster's
timezone setting.
* example: 2019-04-17T11:49:26-04:00
* format: date-time
* readOnly: 1
* Introduced in: 9.6
* x-nullable: true
|ha
|link:#ha[ha]
al
|location
string
al
|management interface
|link:#management interface[management interface]
a|The management interface of the node to be added. The subnet mask is set
based on the management interface of the cluster or the managment
interfaces of other nodes.
|management interfaces
|array[link:#management interfaces[management interfaces]]
a|
|membership
|string
a | Possible values:
* available - A node is detected on the internal cluster network and can
be added to the cluster. Nodes that have a membership of "available" are
not returned when a GET request is called when the cluster exists. Provide
a query on the "membership" property for available to scan for nodes on
the cluster network. Nodes that have a membership of "available" are
returned automatically before a cluster is created.
* joining - Joining nodes are in the process of being added to the
cluster. The node might be progressing through the steps to become a
member or might have failed. The job to add the node or create the cluster
provides details on the current progress of the node.
* member - Nodes that are members have successfully joined the cluster.
```

```
|metric
[link:#metric[metric]
a|CPU performance for the nodes.
|metrocluster
|link:#metrocluster[metrocluster]
a|Metrocluster
|model
|string
a |
|name
|string
a|
|serial number
|string
a|
|service processor
|link:#service processor[service processor]
a|
state
|string
a|State of the node:
* up - Node is up and operational.
* booting - Node is booting up.
* down - Node has stopped or is dumping core.
* taken over - Node has been taken over by its HA partner and is not yet
waiting for giveback.
* waiting for giveback - Node has been taken over by its HA partner and
is waiting for the HA partner to giveback disks.
* degraded - Node has one or more critical services offline.
* unknown - Node or its HA partner cannot be contacted and there is no
information on the node's state.
|statistics
[link:#statistics[statistics]
a Raw CPU performance for the nodes.
```

```
|system_id
|string
a|
|system machine type
|string
a | OEM system machine type.
|uptime
|integer
a|The total time, in seconds, that the node has been up.
|uuid
|string
a|
|vendor serial number
|string
a|OEM vendor serial number.
|version
|link:#version[version]
a|This returns the cluster version information. When the cluster has more
than one node, the cluster version is equivalent to the lowest of
generation, major, and minor versions on all nodes.
|vm
|link:#vm[vm]
a|
|===
[#job link]
[.api-collapsible-fifth-title]
job link
[cols=3*, options=header]
|===
|Name
|Type
|Description
```

```
| links
|link:#_links[_links]
a|
|uuid
|string
a|The UUID of the asynchronous job that is triggered by a POST, PATCH, or
DELETE operation.
|===
[#error arguments]
[.api-collapsible-fifth-title]
error_arguments
[cols=3*, options=header]
|===
|Name
|Type
|Description
|code
|string
a|Argument code
|message
|string
a|Message argument
|===
[#error]
[.api-collapsible-fifth-title]
error
[cols=3*, options=header]
|===
|Name
|Type
|Description
|arguments
```

```
|array[link:#error_arguments[error_arguments]]
a | Message arguments
|code
|string
a|Error code
|message
|string
a|Error message
|target
|string
a|The target parameter that caused the error.
|===
//end collapsible .Definitions block
====
[[IDf64d2b126cd2f86df4e7866bf607c946]]
= Retrieve node historical performance metrics
[.api-doc-operation .api-doc-operation-get]#GET# [.api-doc-code-
block]#`/cluster/nodes/{uuid}/metrics`#
*Introduced In:* 9.8
Retrieves historical performance metrics for a node.
== Parameters
[cols=5*, options=header]
|===
|Name
|Type
|In
|Required
```

|Description |duration |string |query |False a|Filter by duration |processor utilization |integer |query |False a|Filter by processor utilization |timestamp |string |query |False a|Filter by timestamp |status |string query |False a|Filter by status |uuid |string |path |True a|Unique identifier of the node. |interval |string |query |False a|The time range for the data. Examples can be 1h, 1d, 1m, 1w, 1y. The period for each time range is as follows: \* 1h: Metrics over the most recent hour sampled over 15 seconds. \* 1d: Metrics over the most recent day sampled over 5 minutes. \* 1w: Metrics over the most recent week sampled over 30 minutes.

```
* 1m: Metrics over the most recent month sampled over 2 hours.
* 1y: Metrics over the most recent year sampled over a day.
* Default value: 1
* enum: ["1h", "1d", "1w", "1m", "1y"]
|return timeout
|integer
|query
|False
a|The number of seconds to allow the call to execute before returning.
When iterating over a collection, the default is 15 seconds. ONTAP
returns earlier if either max records or the end of the collection is
reached.
* Default value: 1
* Max value: 120
* Min value: 0
|fields
|array[string]
query
|False
a|Specify the fields to return.
|max records
linteger
query
|False
a Limit the number of records returned.
|order by
|array[string]
query
|False
a|Order results by specified fields and optional [asc|desc] direction.
Default direction is 'asc' for ascending.
|return records
|boolean
query
|False
a|The default is true for GET calls. When set to false, only the number
```

```
of records is returned.

* Default value: 1

|===

== Response
```

Status: 200, Ok

```
[cols=3*, options=header]
|===
|Name
|Type
|Description
| links
|link:# links[ links]
a|
|num records
|integer
a|Number of records
|records
|array[link:#records[records]]
a|
|===
.Example response
[%collapsible%closed]
====
[source, json, subs=+macros]
{
  " links": {
    "next": {
      "href": "/api/resourcelink"
    },
    "self": {
      "href": "/api/resourcelink"
    }
  },
  "records": {
```

```
Status: Default, Error
```

```
[cols=3*, options=header]
|===
|Name
|Type
|Description
error
|link:#error[error]
a|
|===
.Example error
[%collapsible%closed]
====
[source,json,subs=+macros]
{
  "error": {
    "arguments": {
     "code": "string",
      "message": "string"
    },
    "code": "4",
    "message": "entry doesn't exist",
    "target": "uuid"
 }
}
```

```
== Definitions
[.api-def-first-level]
.See Definitions
[%collapsible%closed]
//Start collapsible Definitions block
====
[#href]
[.api-collapsible-fifth-title]
href
[cols=3*, options=header]
|===
|Name
|Type
|Description
|href
|string
a|
|===
[# links]
[.api-collapsible-fifth-title]
links
[cols=3*,options=header]
|===
|Name
|Type
|Description
|next
|link:#href[href]
a|
self
|link:#href[href]
a|
|===
```

====

```
[# links]
[.api-collapsible-fifth-title]
links
[cols=3*, options=header]
|===
|Name
|Type
|Description
self
|link:#href[href]
a|
|===
[#records]
[.api-collapsible-fifth-title]
records
CPU performance for the nodes.
[cols=3*, options=header]
|===
|Name
|Type
|Description
|_links
|link:#_links[_links]
a|
|duration
|string
a|The duration over which this sample is calculated. The time durations
are represented in the ISO-8601 standard format. Samples can be calculated
over the following durations:
|processor utilization
|integer
a Average CPU Utilization for the node
```

```
|status
```

|string
a|Errors associated with the sample. For example, if the aggregation of
data over multiple nodes fails, then any partial errors might return "ok"
on success or "error" on an internal uncategorized failure. Whenever a
sample collection is missed but done at a later time, it is back filled to
the previous 15 second timestamp and tagged with "backfilled\_data".
"inconsistent\_delta\_time" is encountered when the time between two
collections is not the same for all nodes. Therefore, the aggregated value
might be over or under inflated. "Negative\_delta" is returned when an
expected monotonically increasing value has decreased in value.
"inconsistent\_old\_data" is returned when one or more nodes do not have the
latest data.

|timestamp
|string
a|The timestamp of the performance data.

|===

[#error\_arguments]
[.api-collapsible-fifth-title]
error arguments

[cols=3\*,options=header]
|===
|Name
|Type
|Description

|code
|string
a|Argument code

|message
|string
a|Message argument

|===

[#error] [.api-collapsible-fifth-title]

```
error
[cols=3*, options=header]
|===
|Name
|Type
|Description
|arguments
|array[link:#error arguments[error arguments]]
a | Message arguments
|code
|string
a|Error code
|message
|string
a|Error message
|target
|string
a|The target parameter that caused the error.
|===
//end collapsible .Definitions block
====
:leveloffset: -1
:leveloffset: -1
<<<
*Copyright information*
```

Copyright © 2024 NetApp, Inc. All Rights Reserved. Printed in the U.S. No part of this document covered by copyright may be reproduced in any form or by any means-graphic, electronic, or mechanical, including

photocopying, recording, taping, or storage in an electronic retrieval system-without prior written permission of the copyright owner.

Software derived from copyrighted NetApp material is subject to the following license and disclaimer:

THIS SOFTWARE IS PROVIDED BY NETAPP "AS IS" AND WITHOUT ANY EXPRESS OR IMPLIED WARRANTIES, INCLUDING, BUT NOT LIMITED TO, THE IMPLIED WARRANTIES OF MERCHANTABILITY AND FITNESS FOR A PARTICULAR PURPOSE, WHICH ARE HEREBY DISCLAIMED. IN NO EVENT SHALL NETAPP BE LIABLE FOR ANY DIRECT, INDIRECT, INCIDENTAL, SPECIAL, EXEMPLARY, OR CONSEQUENTIAL DAMAGES (INCLUDING, BUT NOT LIMITED TO, PROCUREMENT OF SUBSTITUTE GOODS OR SERVICES; LOSS OF USE, DATA, OR PROFITS; OR BUSINESS INTERRUPTION) HOWEVER CAUSED AND ON ANY THEORY OF LIABILITY, WHETHER IN CONTRACT, STRICT LIABILITY, OR TORT (INCLUDING NEGLIGENCE OR OTHERWISE) ARISING IN ANY WAY OUT OF THE USE OF THIS SOFTWARE, EVEN IF ADVISED OF THE POSSIBILITY OF SUCH DAMAGE.

NetApp reserves the right to change any products described herein at any time, and without notice. NetApp assumes no responsibility or liability arising from the use of products described herein, except as expressly agreed to in writing by NetApp. The use or purchase of this product does not convey a license under any patent rights, trademark rights, or any other intellectual property rights of NetApp.

The product described in this manual may be protected by one or more U.S. patents, foreign patents, or pending applications.

LIMITED RIGHTS LEGEND: Use, duplication, or disclosure by the government is subject to restrictions as set forth in subparagraph (b)(3) of the Rights in Technical Data -Noncommercial Items at DFARS 252.227-7013 (FEB 2014) and FAR 52.227-19 (DEC 2007).

Data contained herein pertains to a commercial product and/or commercial service (as defined in FAR 2.101) and is proprietary to NetApp, Inc. All NetApp technical data and computer software provided under this Agreement is commercial in nature and developed solely at private expense. The U.S. Government has a non-exclusive, non-transferrable, nonsublicensable, worldwide, limited irrevocable license to use the Data only in connection with and in support of the U.S. Government contract under which the Data was delivered. Except as provided herein, the Data may not be used, disclosed, reproduced, modified, performed, or displayed without the prior written approval of NetApp, Inc. United States Government license rights for the Department of Defense are limited to those rights identified in DFARS clause 252.227-7015(b) (FEB 2014).

\*Trademark information\*

NETAPP, the NETAPP logo, and the marks listed at link:http://www.netapp.com/TM[http://www.netapp.com/TM^] are trademarks of NetApp, Inc. Other company and product names may be trademarks of their respective owners.